## Temperatures.java Code Walkthrough

```
int sum = 0;
int numDays = console.nextInt();
```

```
for (int i = 0; i < numDays; i++) {
     temperatures[i] = console.nextInt();
     sum += temperatures[i];
}
```
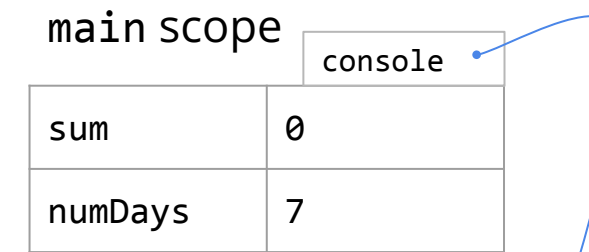

```
Actual 
    Scanner 
    object on 
    System.in
Object Land
```

```
int sum = 0;
int numDays = console.nextInt();
```

```
for (int i = 0; i < numDays; i++) {
    temperatures[i] = console.nextInt(); sum += temperatures[i];
```
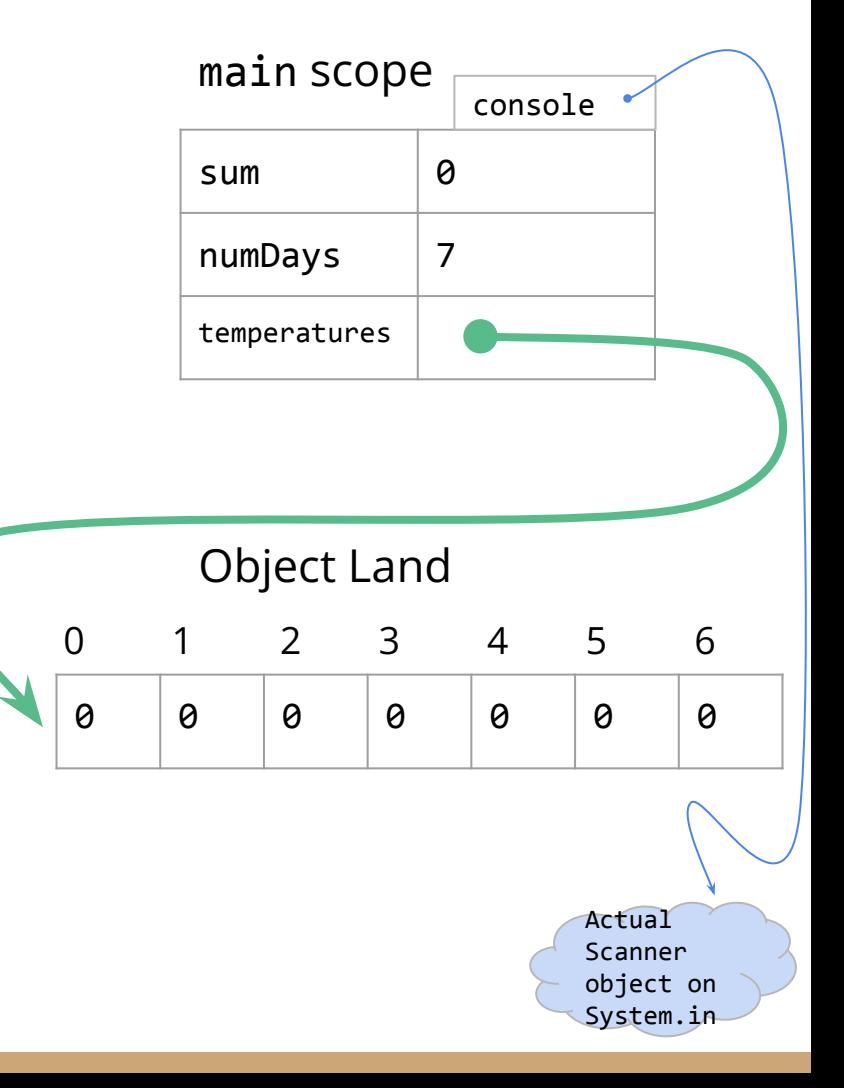

```
int sum = 0;
int numDays = console.nextInt();
```

```
for (int i = 0; i < numDays; i++) {
    temperatures[i] = console.nextInt(); sum += temperatures[i];
```
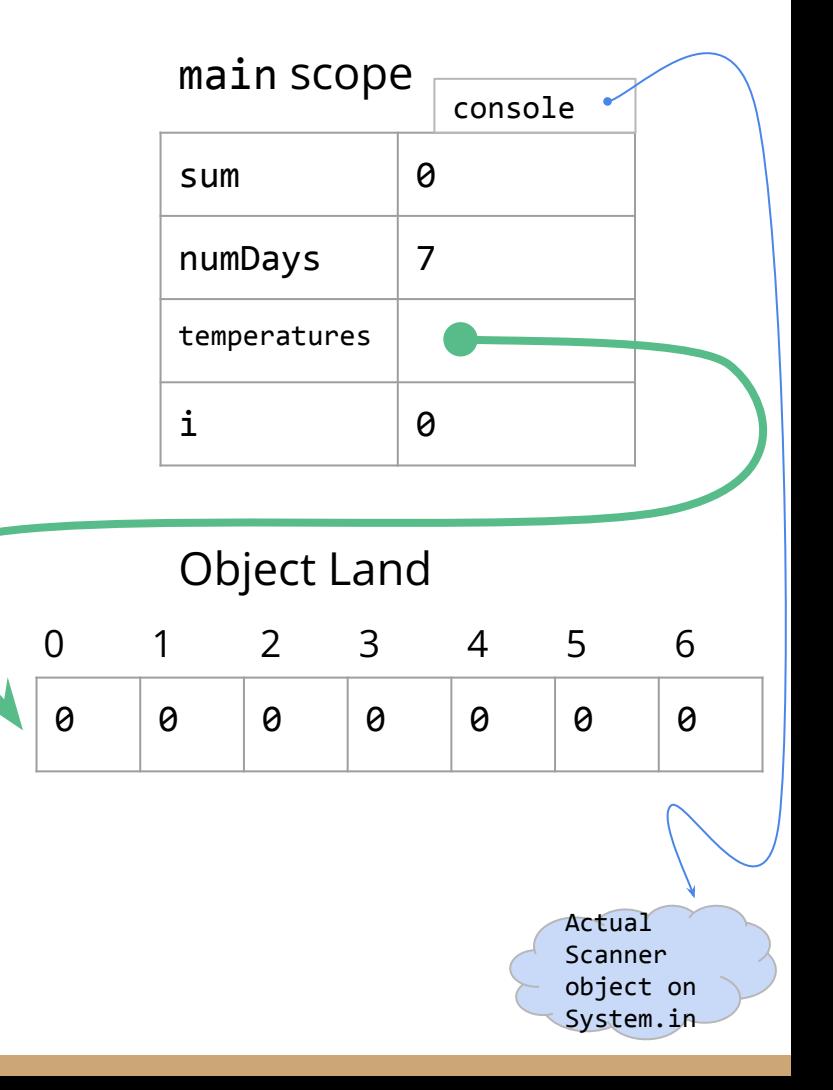

```
int sum = 0;
int numDays = console.nextInt();
```

```
for (int i = 0; i < numDays; i++) {
    temperatures[i] = console.nextInt(); sum += temperatures[i];
```
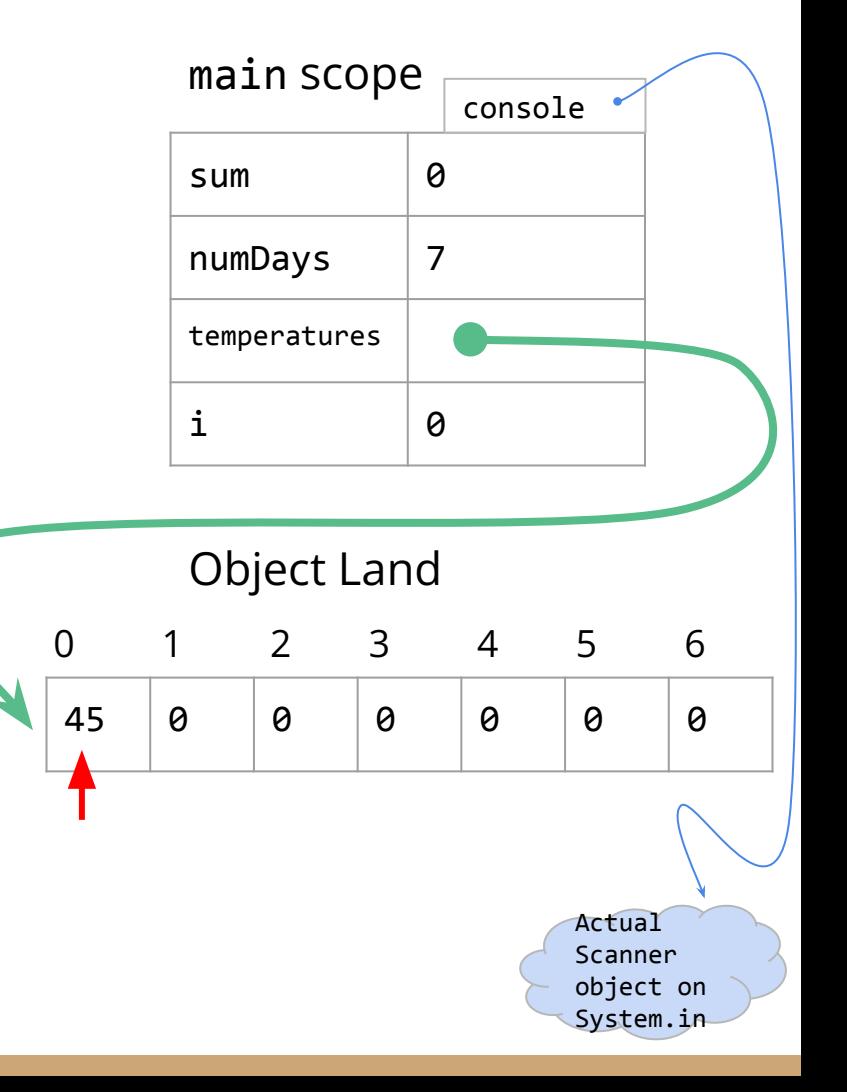

```
int sum = 0;
int numDays = console.nextInt();
```

```
for (int i = 0; i < numDays; i++) {
     temperatures[i] = console.nextInt();
     sum += temperatures[i];
```
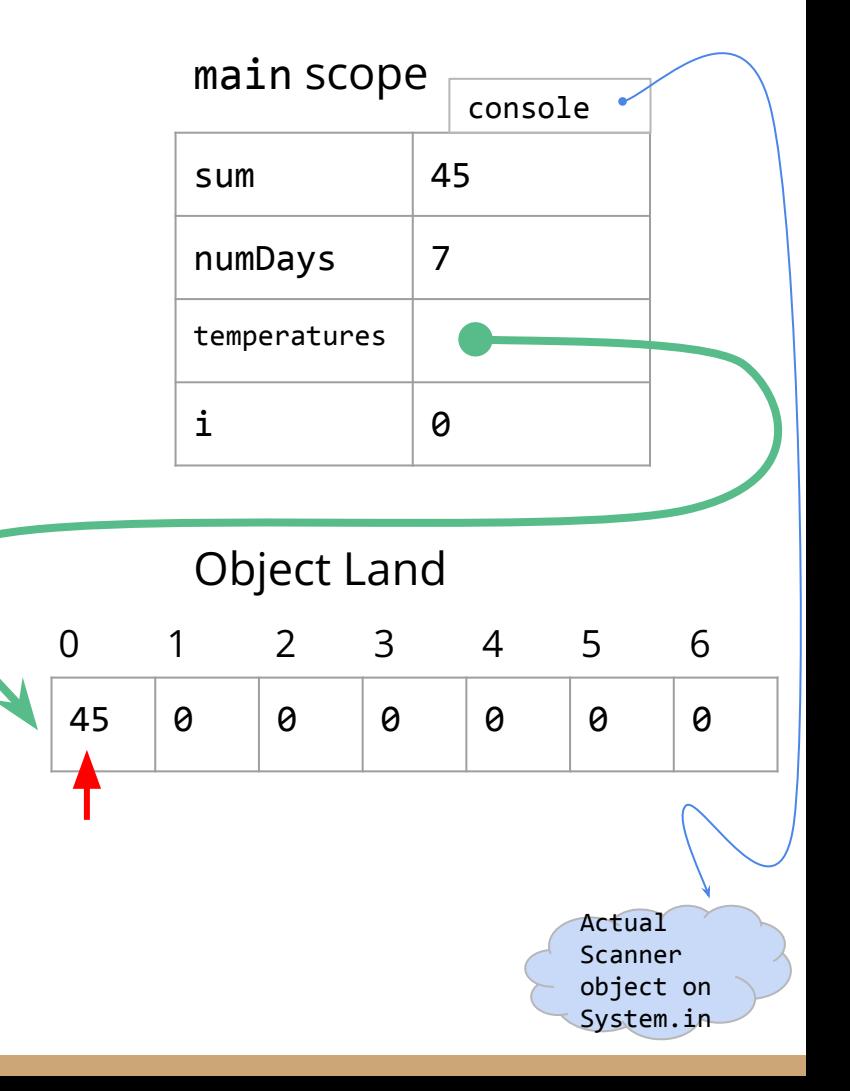

```
int sum = 0;
int numDays = console.nextInt();
```

```
for (int i = 0; i < numDays; \frac{i}{i+1}) {
    temperatures[i] = console.nextInt(); sum += temperatures[i];
```
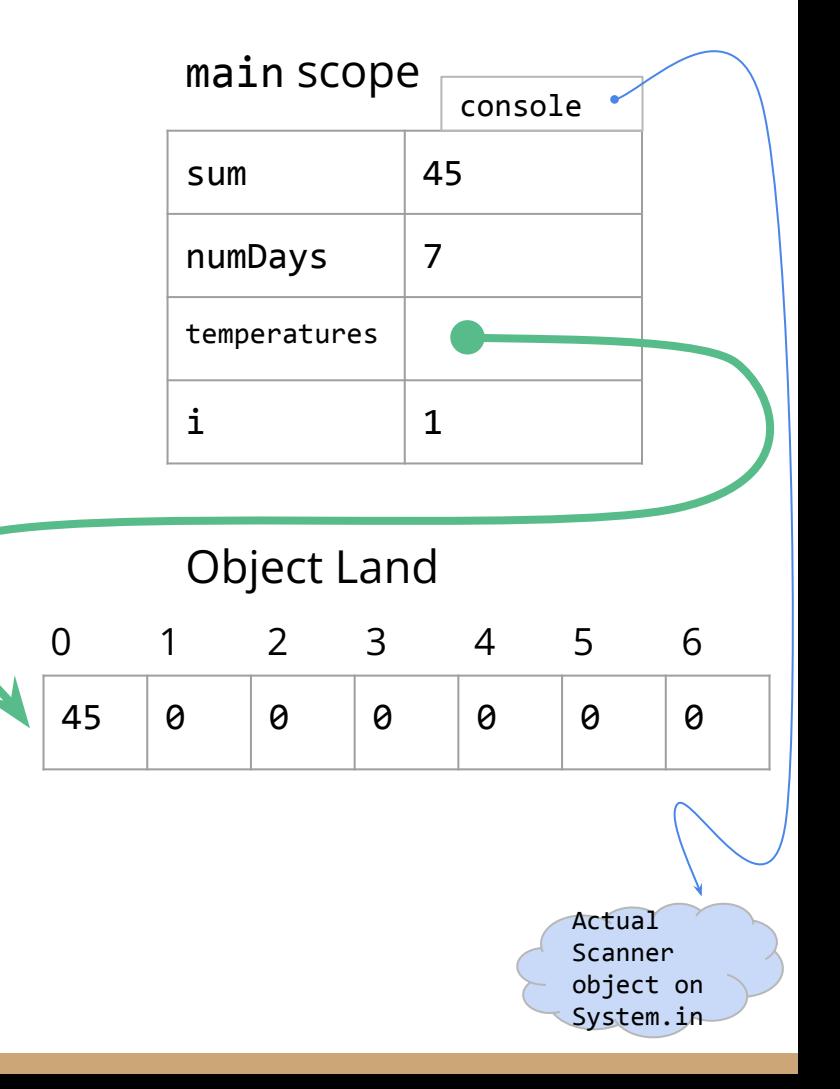

```
int sum = 0;
int numDays = console.nextInt();
```

```
for (int i = 0; i \lt numDays; i++) {
    temperatures[i] = console.nextInt(); sum += temperatures[i];
```
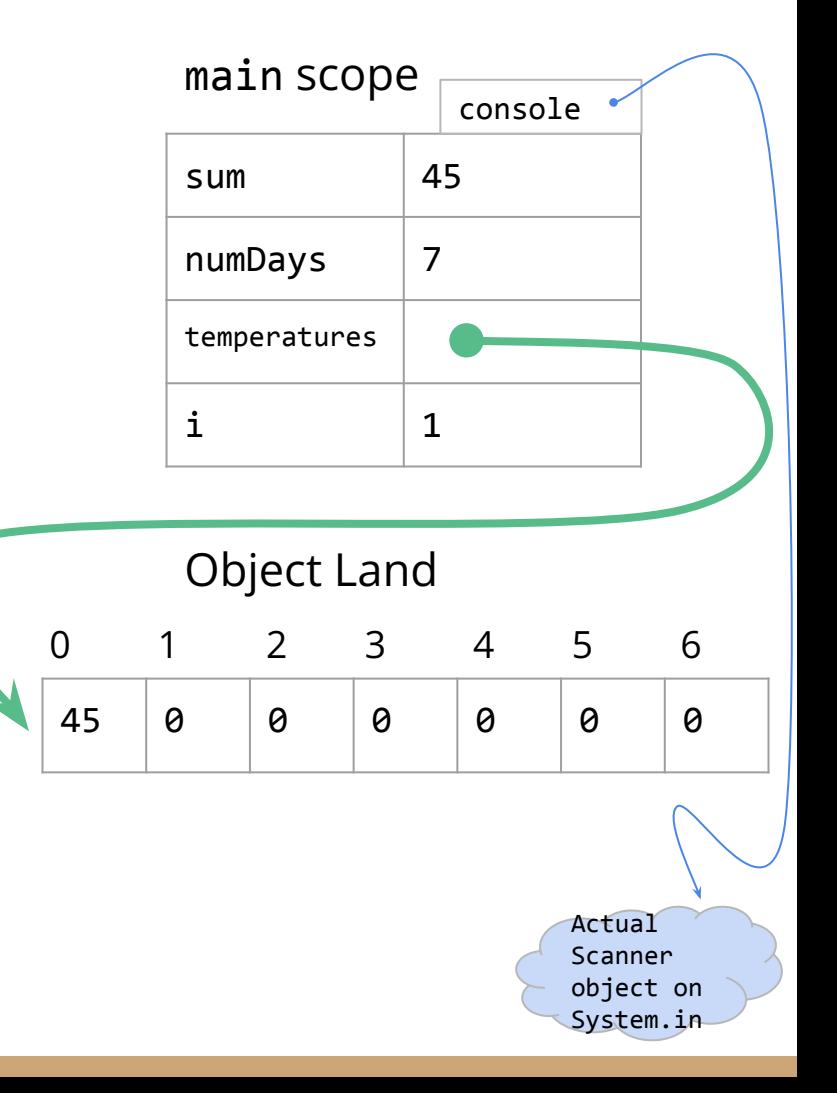

```
int sum = 0;
int numDays = console.nextInt();
```

```
for (int i = 0; i < numDays; i++) {
    temperatures[i] = console.nextInt(); sum += temperatures[i];
```
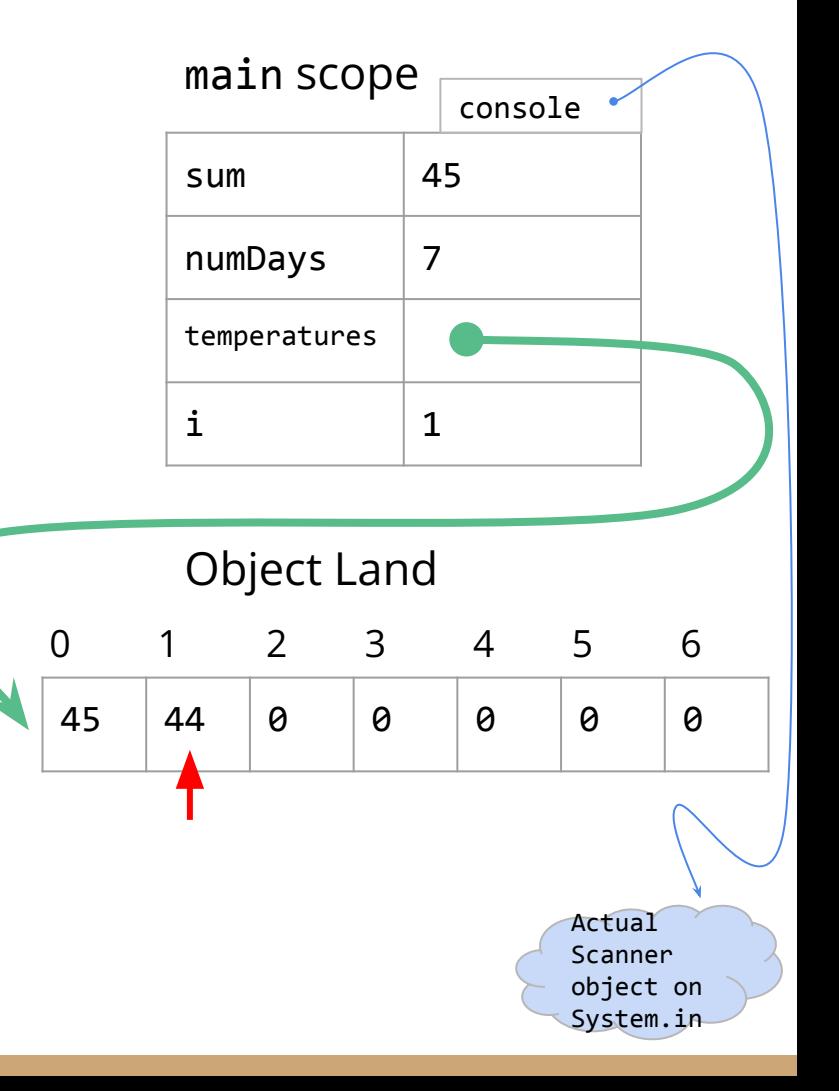

```
int sum = 0;
int numDays = console.nextInt();
```

```
for (int i = 0; i < numDays; i++) {
     temperatures[i] = console.nextInt();
     sum += temperatures[i];
```
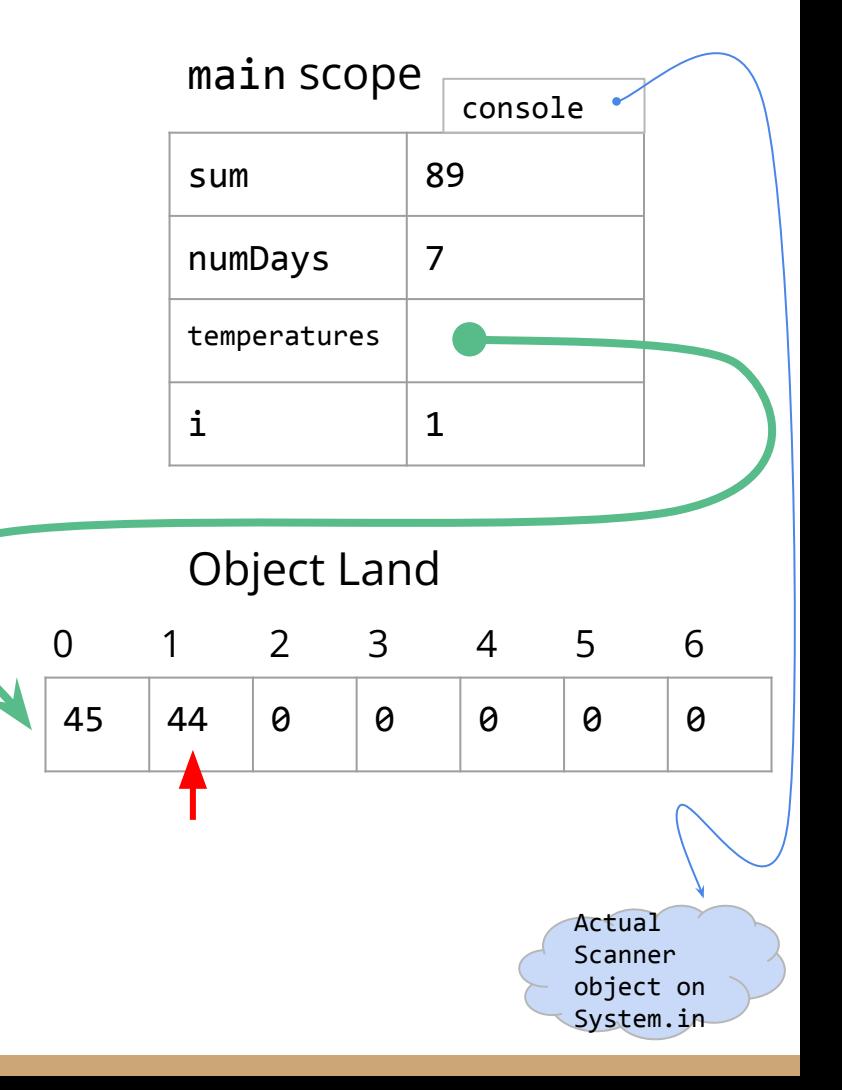

```
int sum = 0;
int numDays = console.nextInt();
```

```
for (int i = 0; i < numDays; \frac{i}{i+1}) {
    temperatures[i] = console.nextInt(); sum += temperatures[i];
```
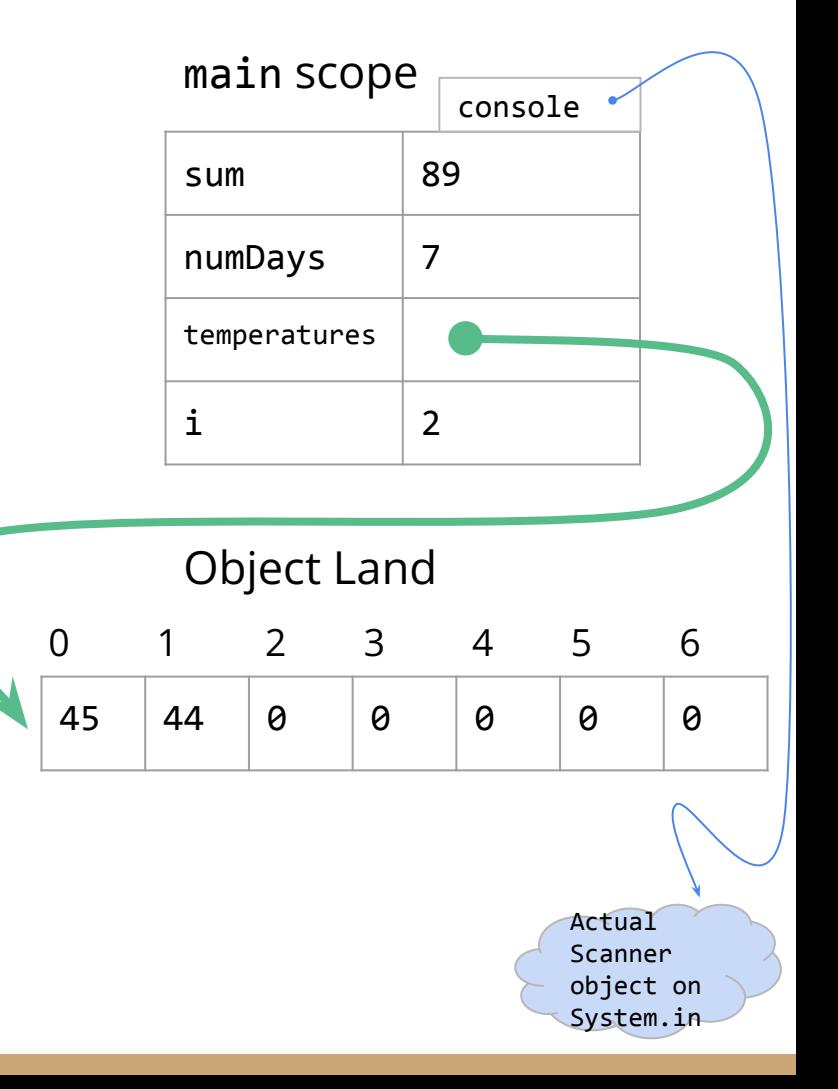

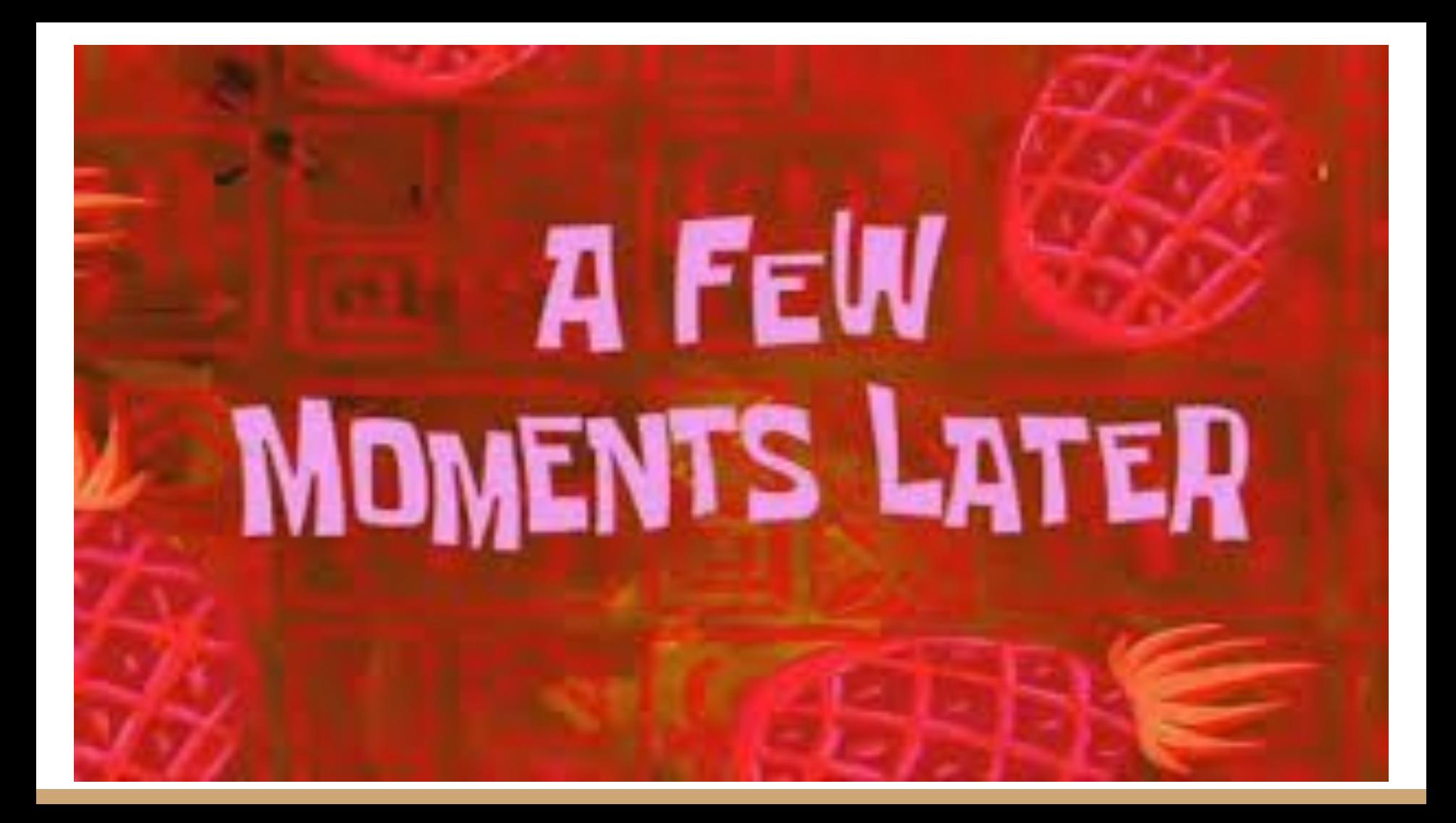

```
int sum = 0;
int numDays = console.nextInt();
```

```
for (int i = 0; i \lt numDays; i++) {
    temperatures[i] = console.nextInt(); sum += temperatures[i];
```
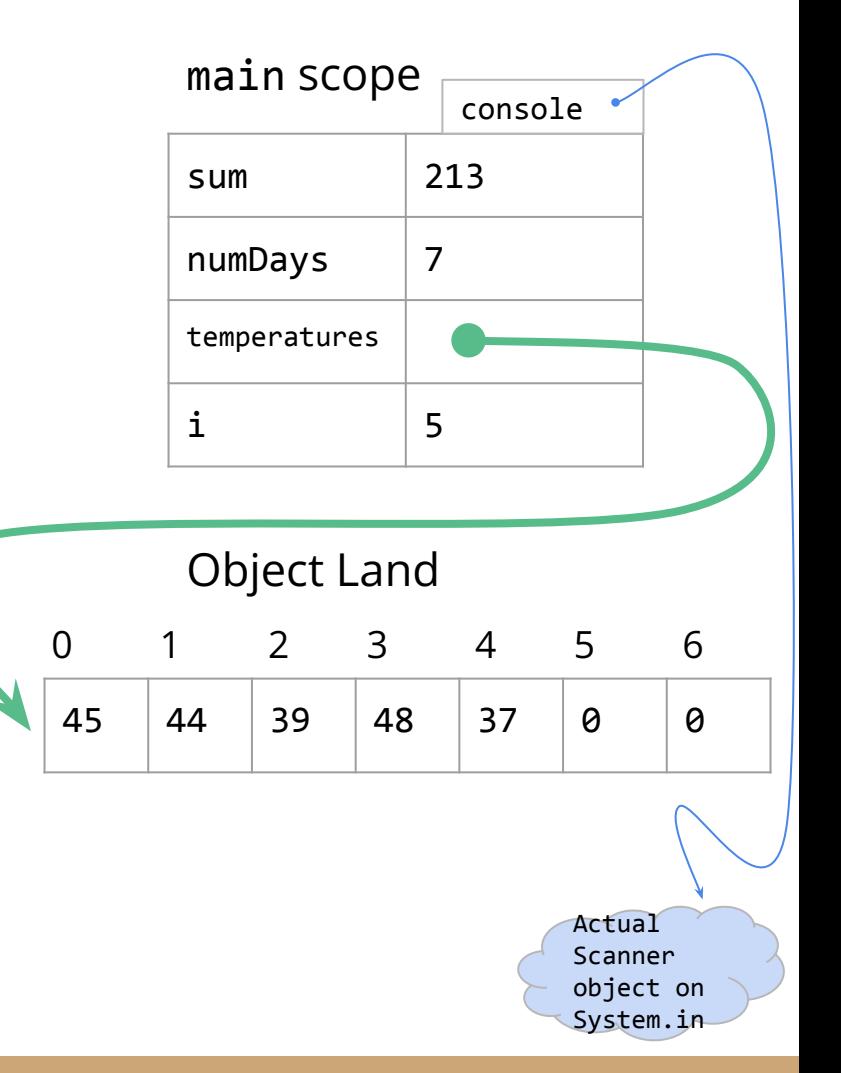

```
int sum = 0;
int numDays = console.nextInt();
```

```
for (int i = 0; i < numDays; i++) {
    temperatures[i] = console.nextInt(); sum += temperatures[i];
```
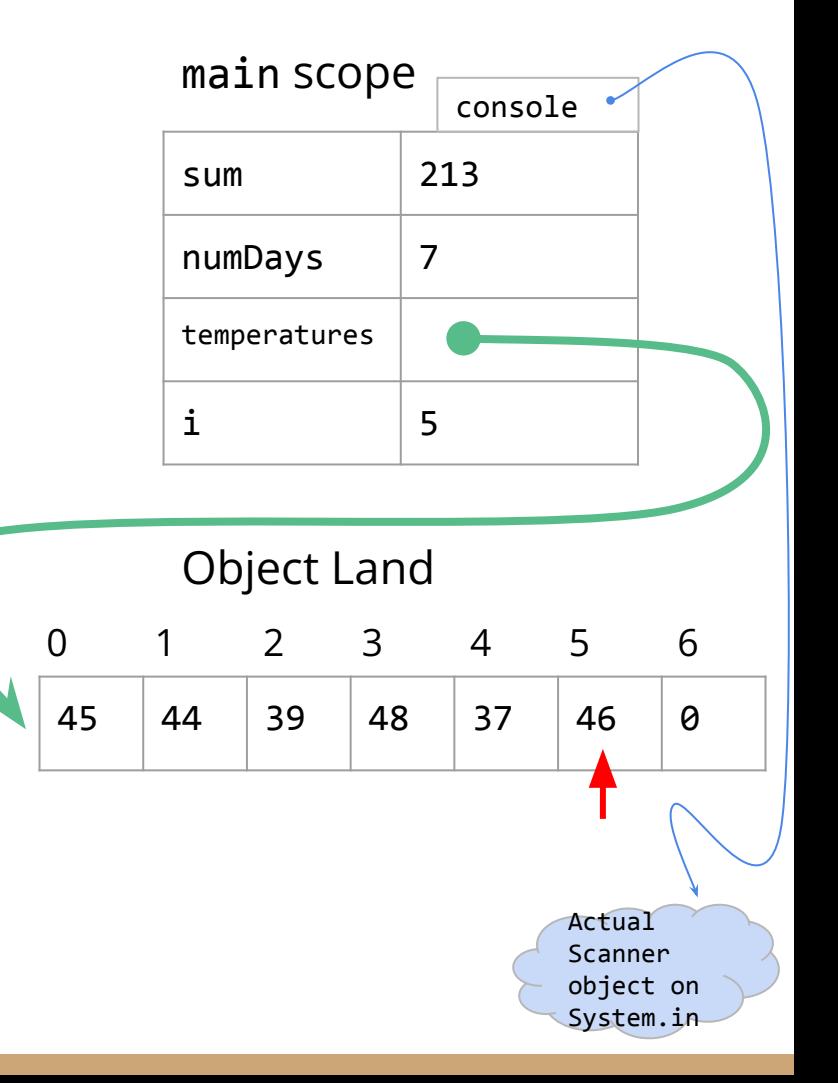

```
int sum = 0;
int numDays = console.nextInt();
```

```
for (int i = 0; i < numDays; i++) {
    temperature[i] = console.nextInt(); sum += temperatures[i];
```
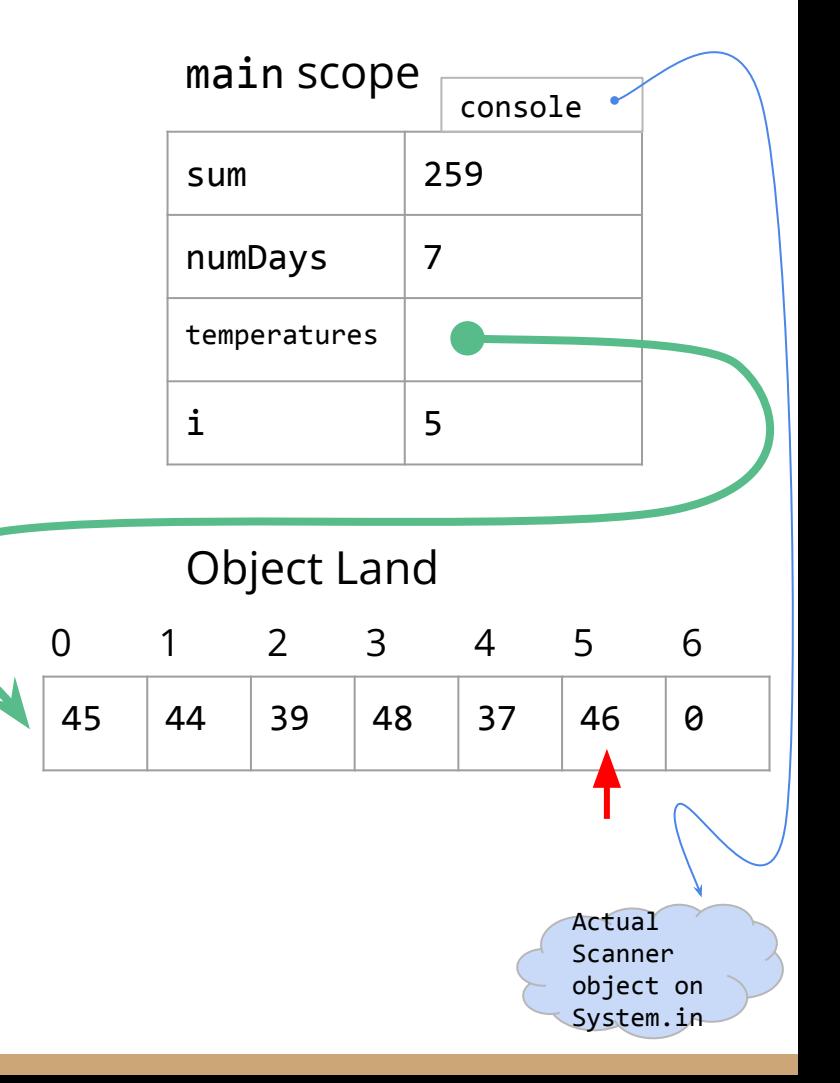

```
int sum = 0;
int numDays = console.nextInt();
```

```
for (int i = 0; i < numDays; \frac{i}{i+1}) {
    temperatures[i] = console.nextInt(); sum += temperatures[i];
```
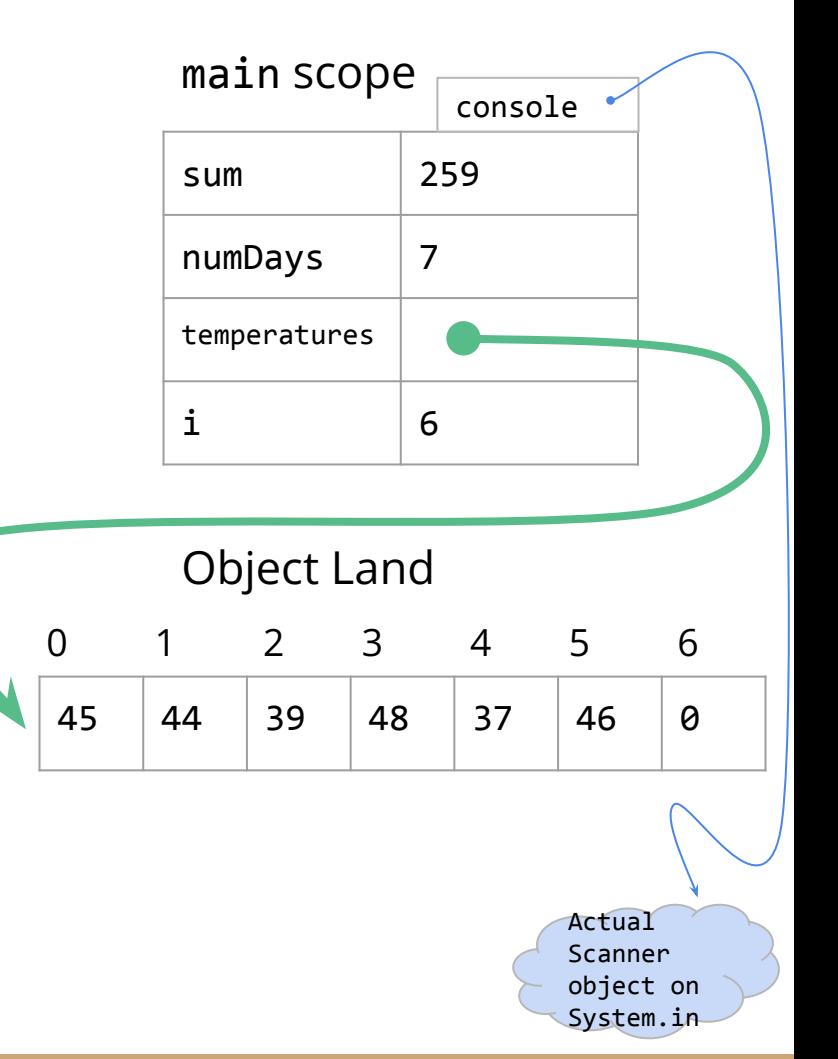

```
int sum = 0;
int numDays = console.nextInt();
```

```
for (int i = 0; i \lt numDays; i++) {
    temperatures[i] = console.nextInt(); sum += temperatures[i];
```
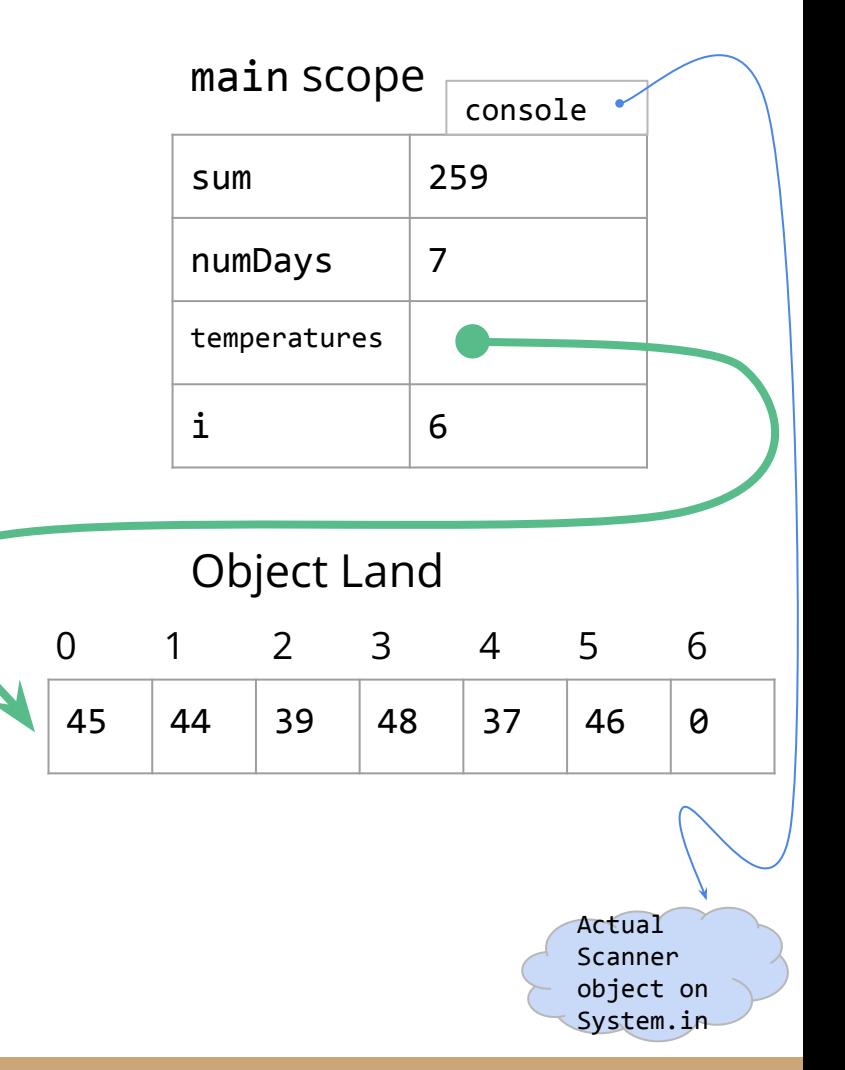

```
int sum = 0;
int numDays = console.nextInt();
```

```
for (int i = 0; i < numDays; i++) {
    temperatures[i] = console.nextInt(); sum += temperatures[i];
```
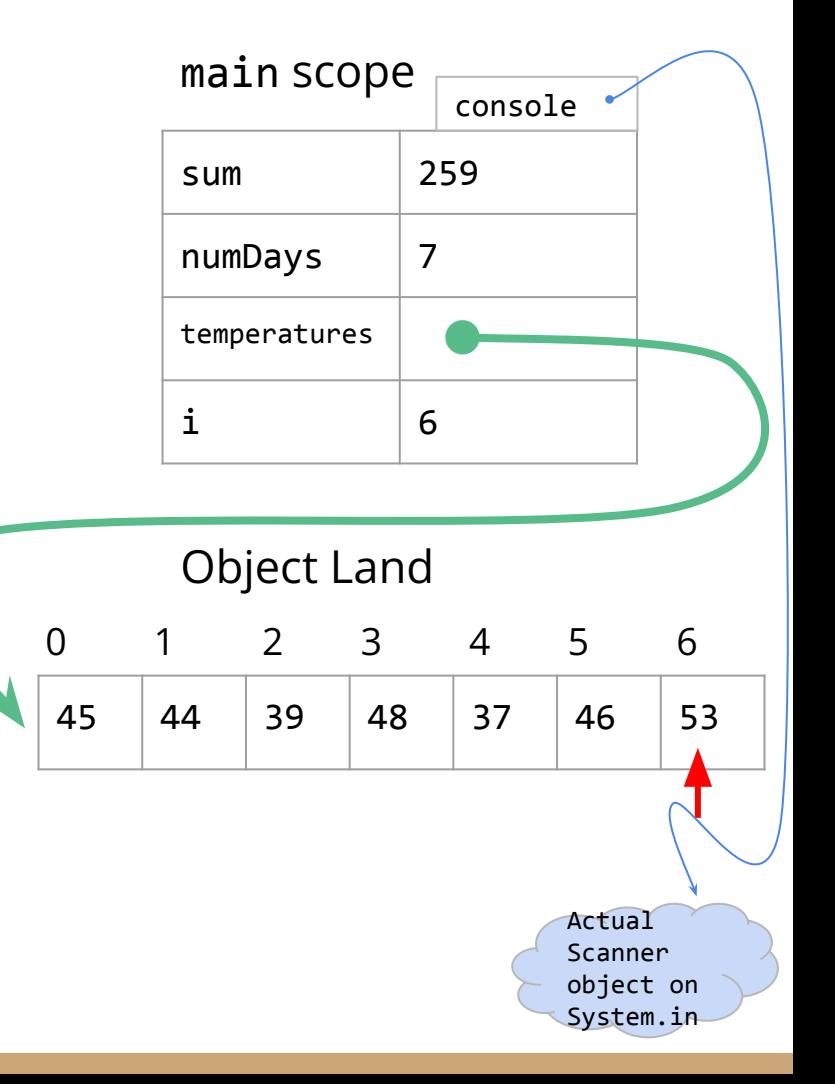

```
int sum = 0;
int numDays = console.nextInt();
```

```
for (int i = 0; i < numDays; i++) {
    temperature[i] = console.nextInt(); sum += temperatures[i];
```
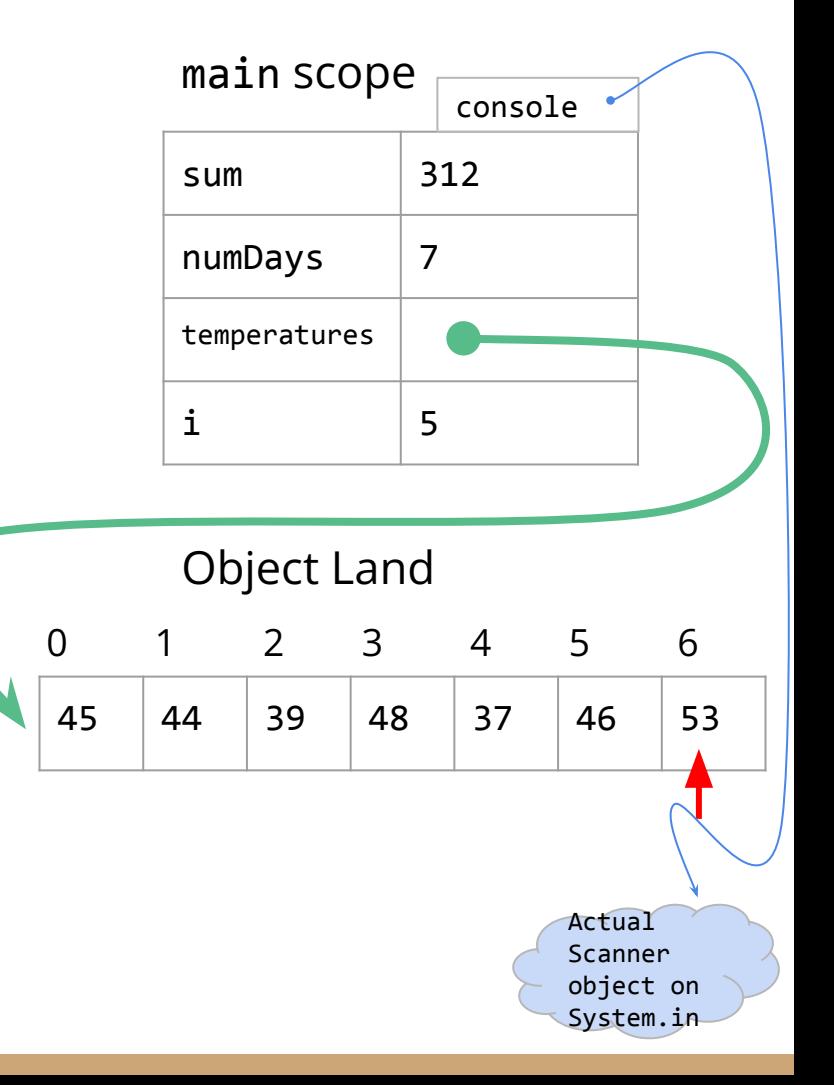

```
int sum = 0;
int numDays = console.nextInt();
```

```
for (int i = 0; i < numDays; \frac{i}{i+1}) {
    temperatures[i] = console.nextInt(); sum += temperatures[i];
```
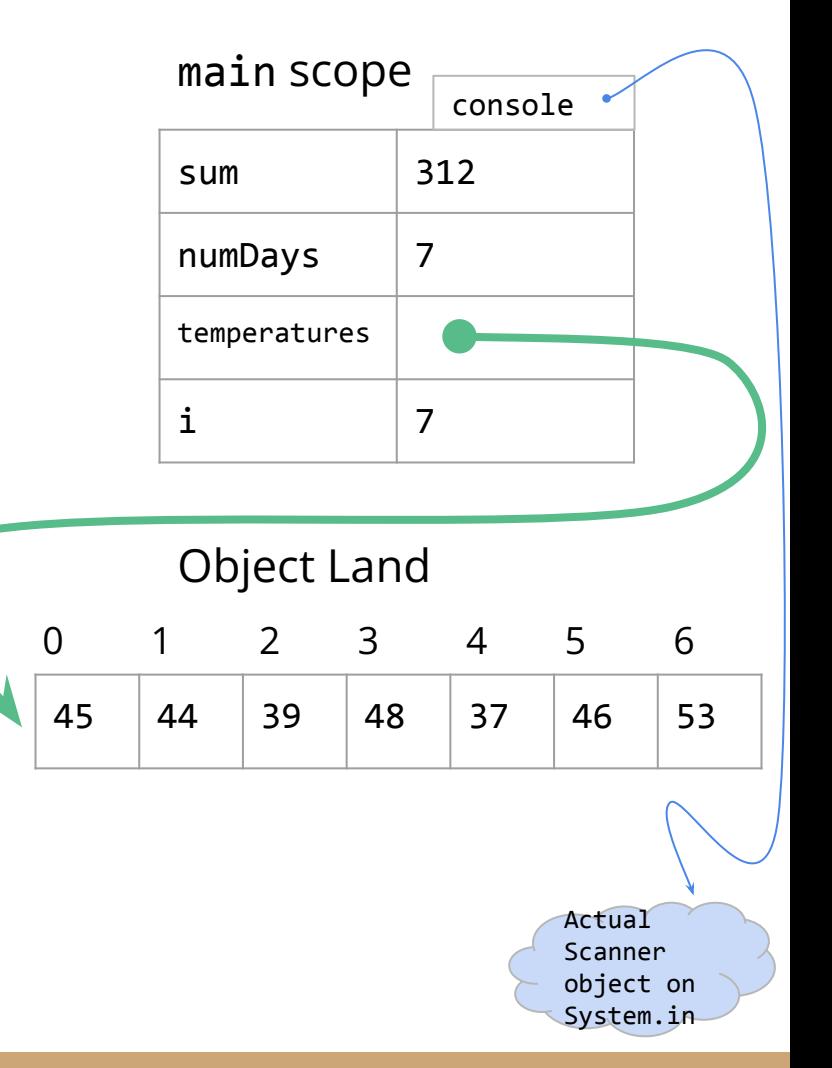

```
int sum = 0;
int numDays = console.nextInt();
```

```
for (int i = 0; i \lt numDays; i++) {
    temperatures[i] = console.nextInt(); sum += temperatures[i];
```
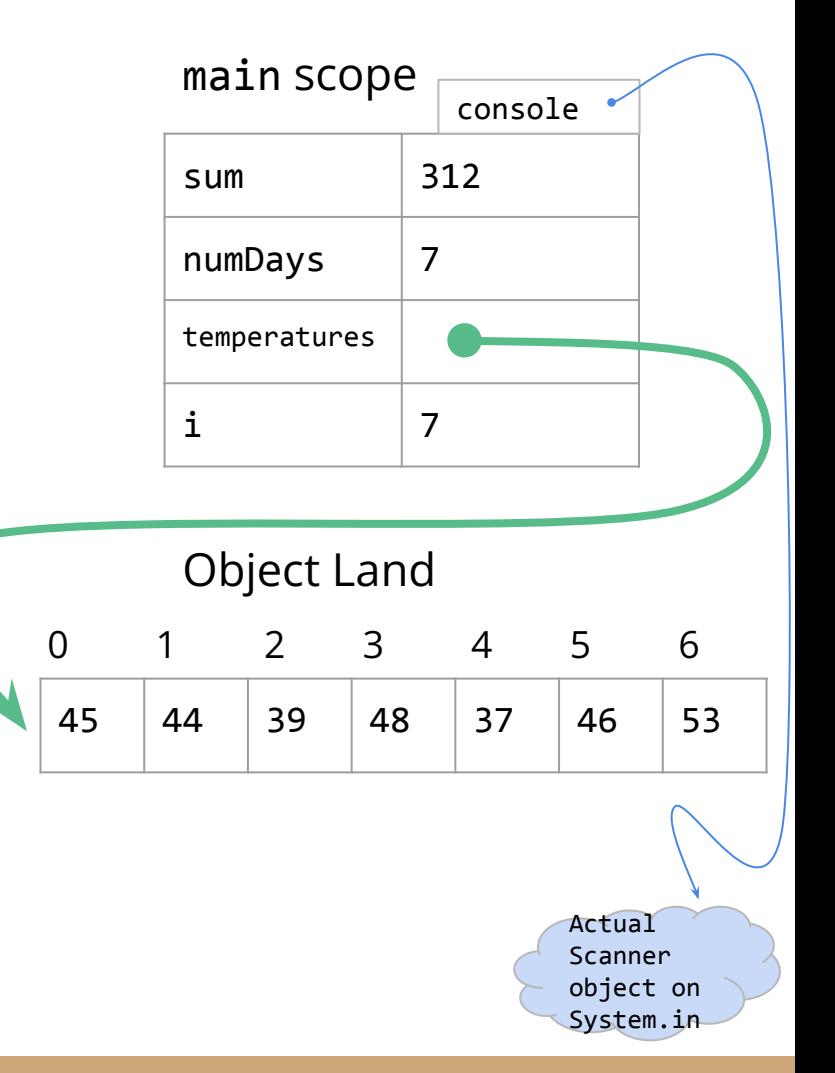

```
int sum = 0;
int numDays = console.nextInt();
```
 $int[]$  temperatures = new  $int[numDays]$ ;

```
for (int i = 0; i < numDays; i++) {
    temperature[i] = console.nextInt(); sum += temperatures[i];
}
```
double average =  $1.0 * sum / nume$ 

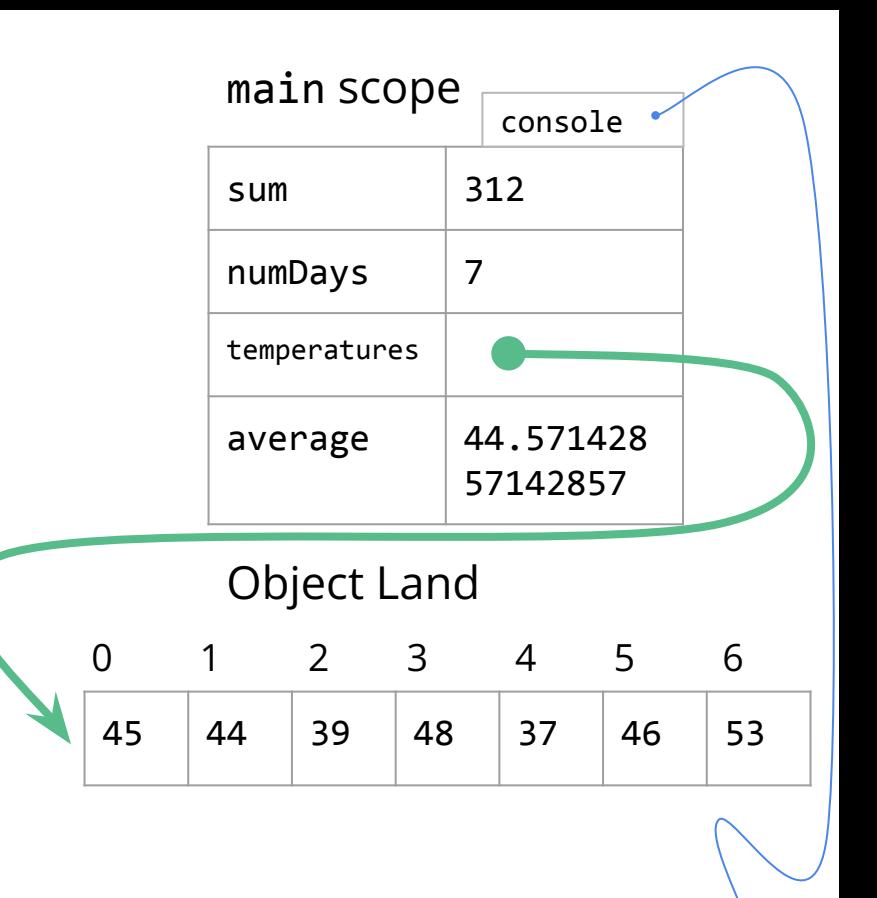

Actual Scanner object on System.in

```
int sum = 0;
int numDays = console.nextInt();
```
 $int[]$  temperatures = new  $int[numDays]$ ;

```
for (int i = 0; i < numDays; i++) {
    temperatures[i] = console.nextInt();
    sum += temperatures[i];
}
```

```
double average = 1.0 * sum / numDavis;int above Avg = 0;
```

```
for (int i = 0; i < numDays; i++) {
     if (temperatures[i] > average) {
         aboveAvg++;
```
}

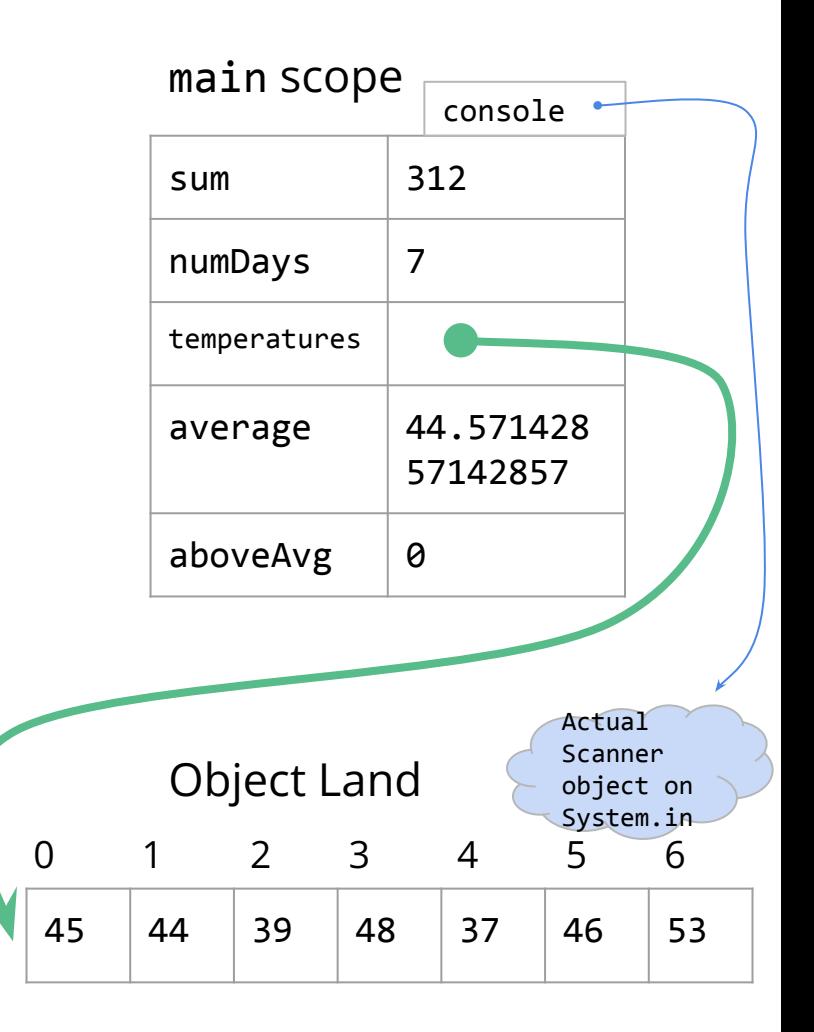

```
int sum = 0;
int numDays = console.nextInt();
int[] temperatures = new int[numDays];
for (int i = 0; i < numDays; i++) {
    temperatures[i] = console.nextInt();
    sum += temperatures[i];
}
double average = 1.0 * sum / numeint above Avg = \theta;
```

```
for (int i = 0; i < nume if (temperatures[i] > average) {
        aboveAvg++;
 }
```
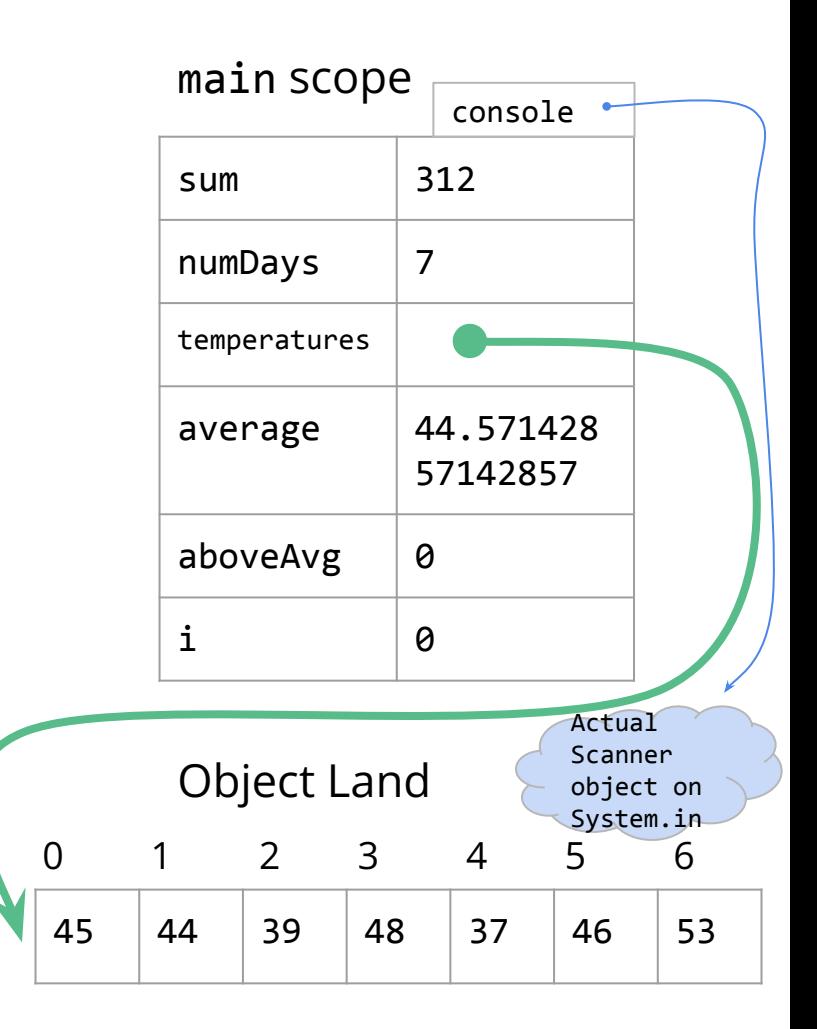

```
int sum = 0;
int numDays = console.nextInt();
int[] temperatures = new int[numDays];
for (int i = 0; i < numDays; i++) {
```

```
temperatures[i] = console.nextInt();
   sum += temperatures[i];
}
```

```
double average = 1.0 * sum / numDavis;int above Avg = \theta;
```

```
for (int i = 0; i < numDays; i++) {
    if (temperatures[i] > average) {
         aboveAvg++;
```
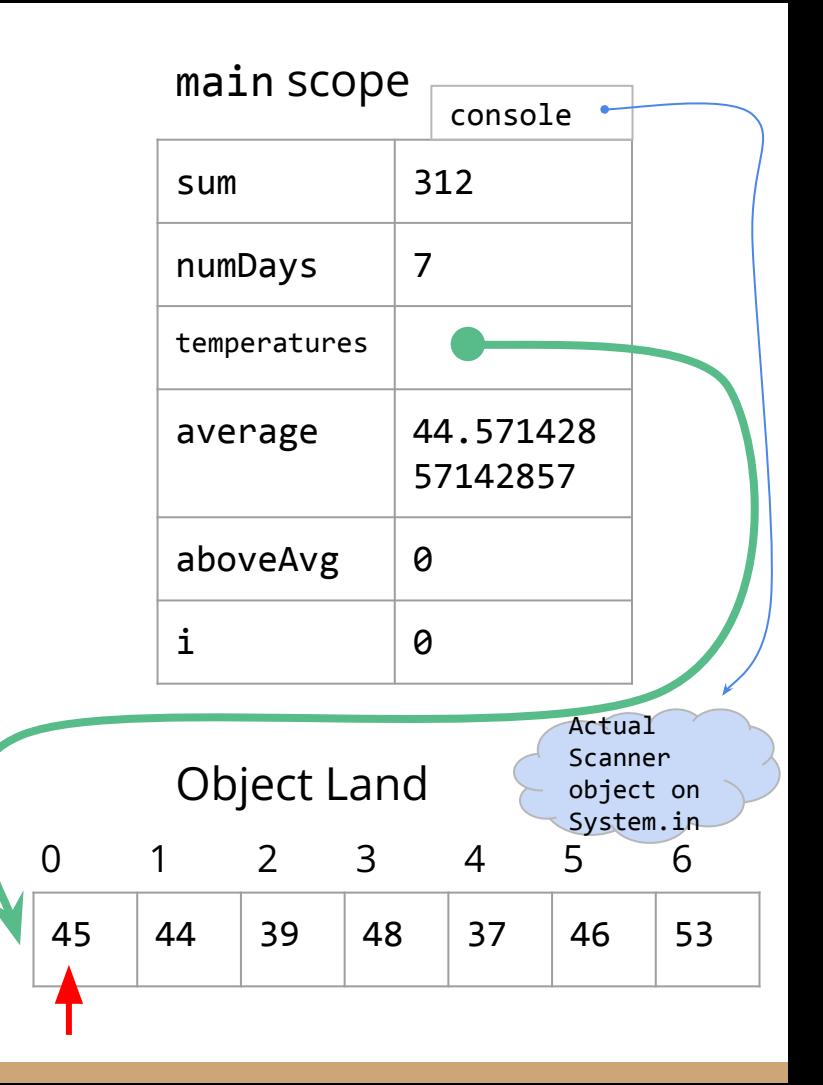

```
int sum = 0;
int numDays = console.nextInt();
```
 $int[]$  temperatures = new  $int[numDays]$ ;

```
for (int i = 0; i < numDays; i++) {
    temperatures[i] = console.nextInt();
    sum += temperatures[i];
}
```

```
double average = 1.0 * sum / numDavis;int above Avg = \theta;
```

```
for (int i = 0; i < numDays; i++) {
     if (temperatures[i] > average) {
         aboveAvg++;
```
}

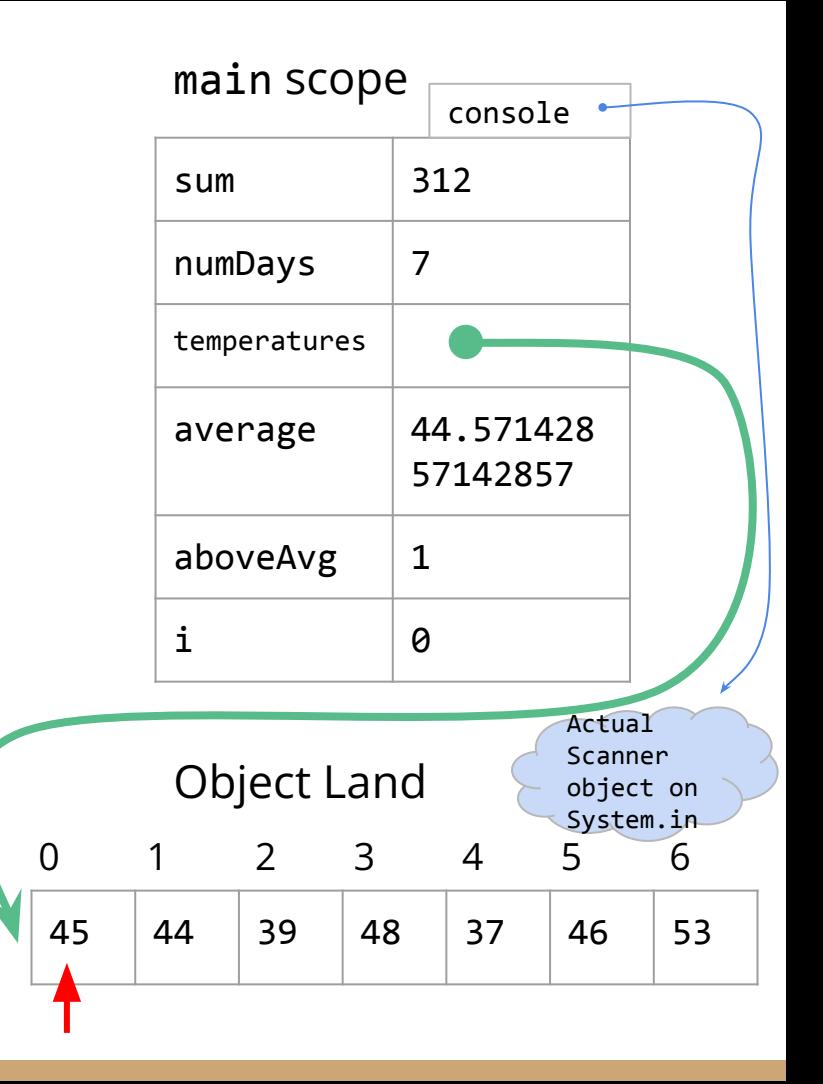

```
int sum = 0;
int numDays = console.nextInt();
int[] temperatures = new int[numDays];
for (int i = 0; i < numDays; i++) {
    temperatures[i] = console.nextInt();
    sum += temperatures[i];
}
```

```
double average = 1.0 * sum / numeint above Avg = \theta;
```

```
for (int i = 0; i \lt numDays; i++) {
     if (temperatures[i] > average) {
         aboveAvg++;
```
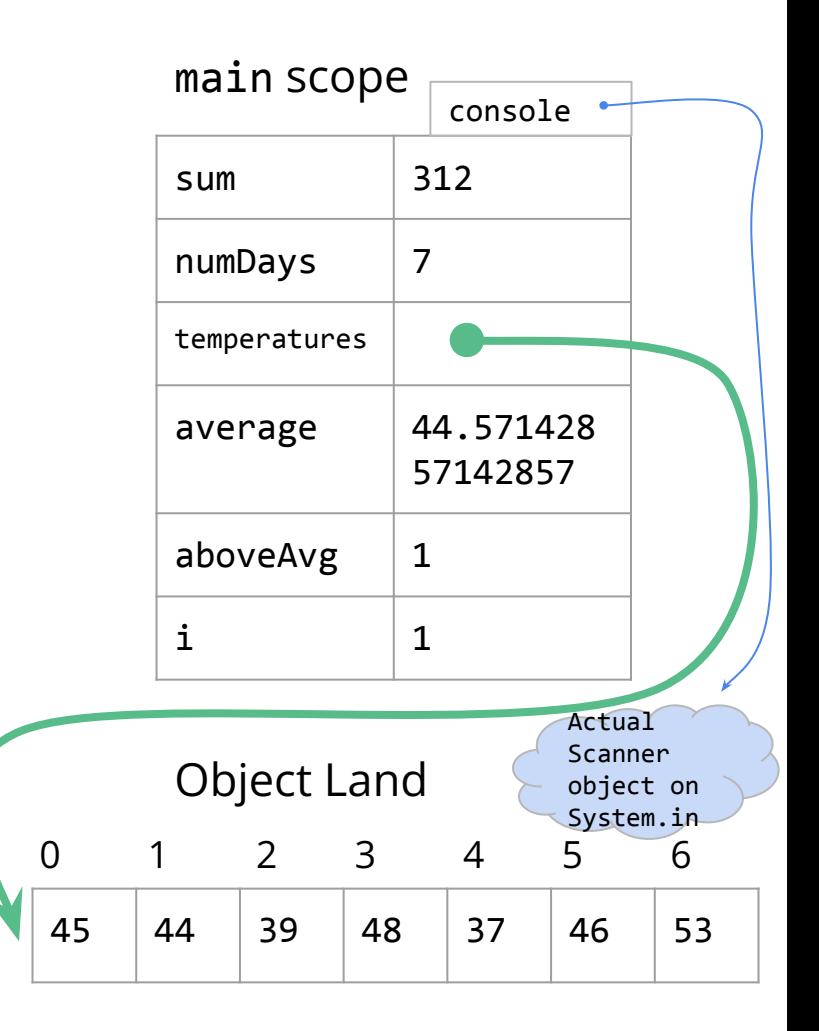

```
int sum = 0;
int numDays = console.nextInt();
int[] temperatures = new int[numDays];
for (int i = 0; i < numDays; i++) {
    temperatures[i] = console.nextInt();
    sum += temperatures[i];
}
```

```
double average = 1.0 * sum / numDavis;int above Avg = \theta;
```

```
for (int i = 0; i < numDays; i++) {
    if (temperatures[i] > average) {
         aboveAvg++;
```
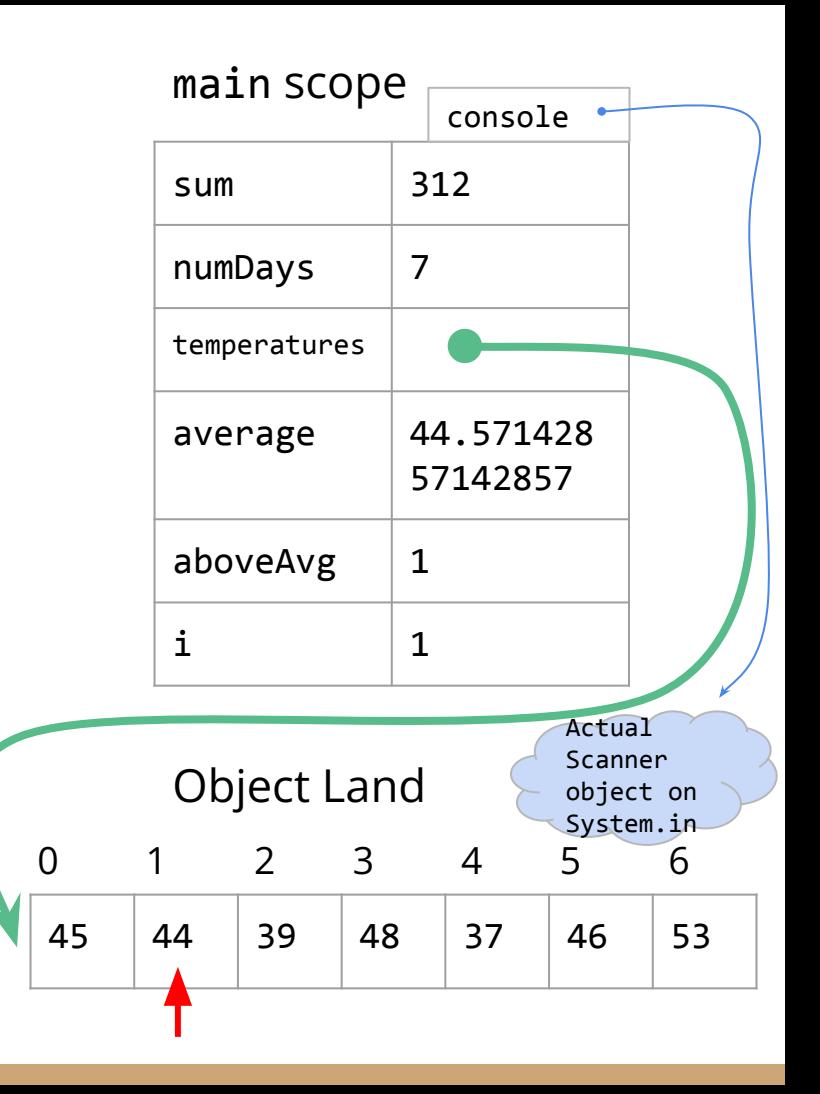

```
int sum = 0;
int numDays = console.nextInt();
int[] temperatures = new int[numDays];
for (int i = 0; i < numDays; i++) {
    temperatures[i] = console.nextInt();
    sum += temperatures[i];
}
double average = 1.0 * sum / numeint above Avg = \theta;
```

```
for (int i = 0; i \lt numDays; i++) {
     if (temperatures[i] > average) {
         aboveAvg++;
 }
```
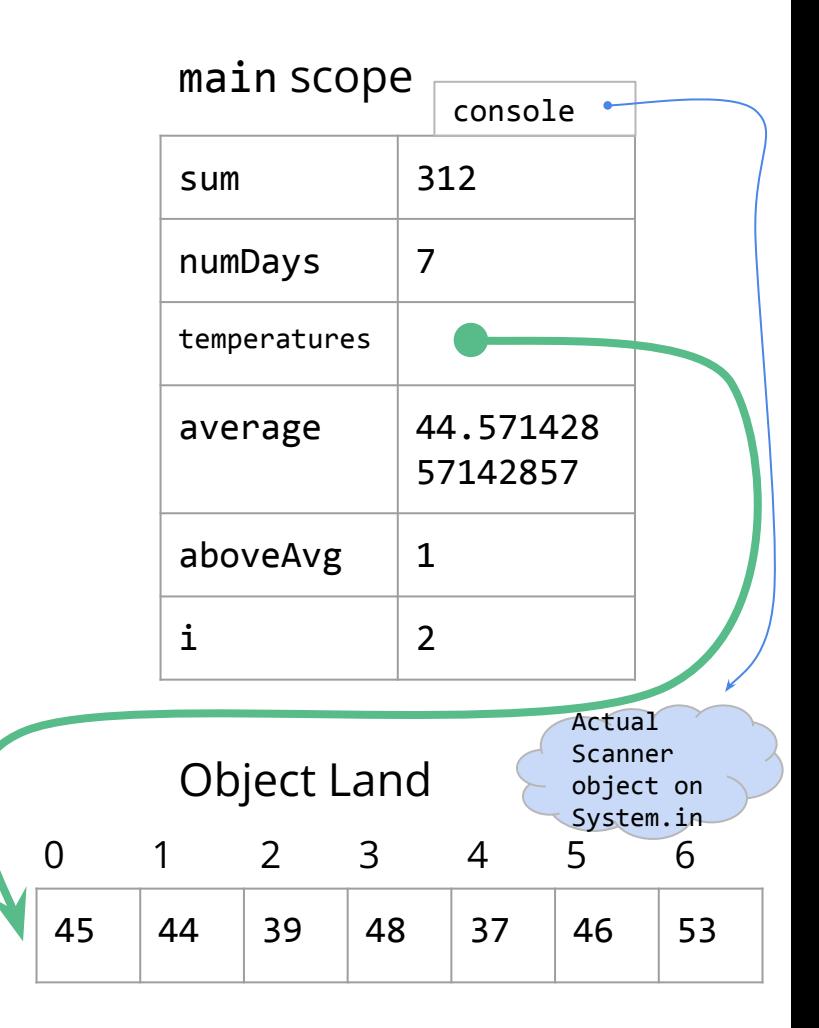

```
int sum = 0;
int numDays = console.nextInt();
int[] temperatures = new int[numDays];
for (int i = 0; i < numDays; i++) {
    temperatures[i] = console.nextInt();
    sum += temperatures[i];
}
double average = 1.0 * sum / numDavis;int above Avg = \theta;
```

```
for (int i = 0; i < numDays; i++) {
    if (temperatures[i] > average) {
         aboveAvg++;
```
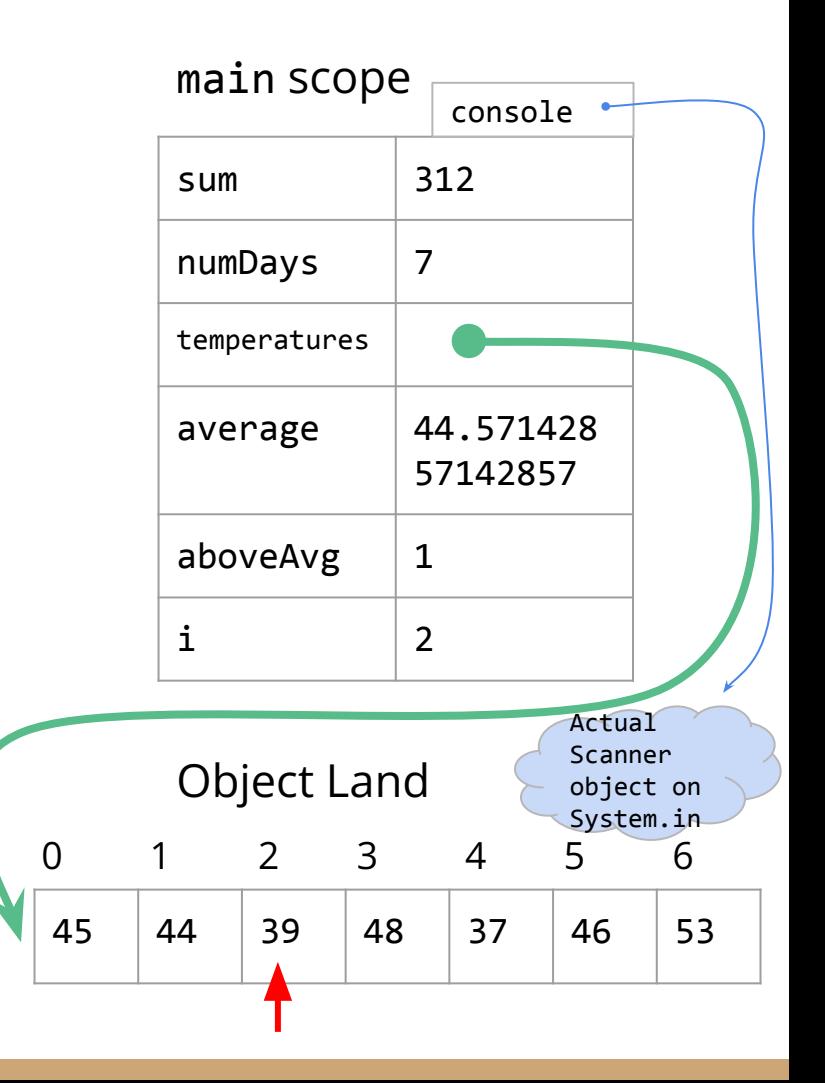

```
int sum = 0;
int numDays = console.nextInt();
int[] temperatures = new int[numDays];
for (int i = 0; i < numDays; i++) {
    temperatures[i] = console.nextInt();
    sum += temperatures[i];
}
```

```
double average = 1.0 * sum / numDavis;int above Avg = \theta;
```

```
for (int i = 0; i \lt numDays; i++) {
     if (temperatures[i] > average) {
         aboveAvg++;
 }
```
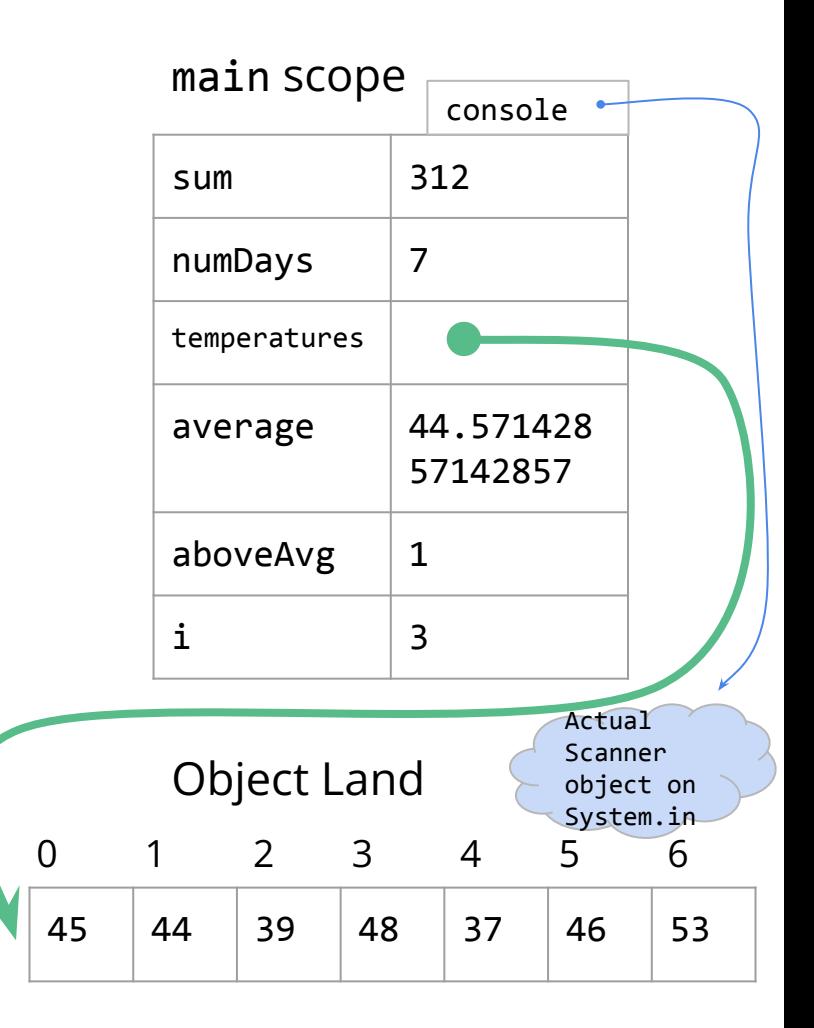

```
int sum = 0;
int numDays = console.nextInt();
int[] temperatures = new int[numDays];
for (int i = 0; i < numDays; i++) {
    temperatures[i] = console.nextInt();
    sum += temperatures[i];
}
```

```
double average = 1.0 * sum / numDavis;int above Avg = \theta;
```

```
for (int i = 0; i < numDays; i++) {
    if (temperatures[i] > average) {
         aboveAvg++;
```
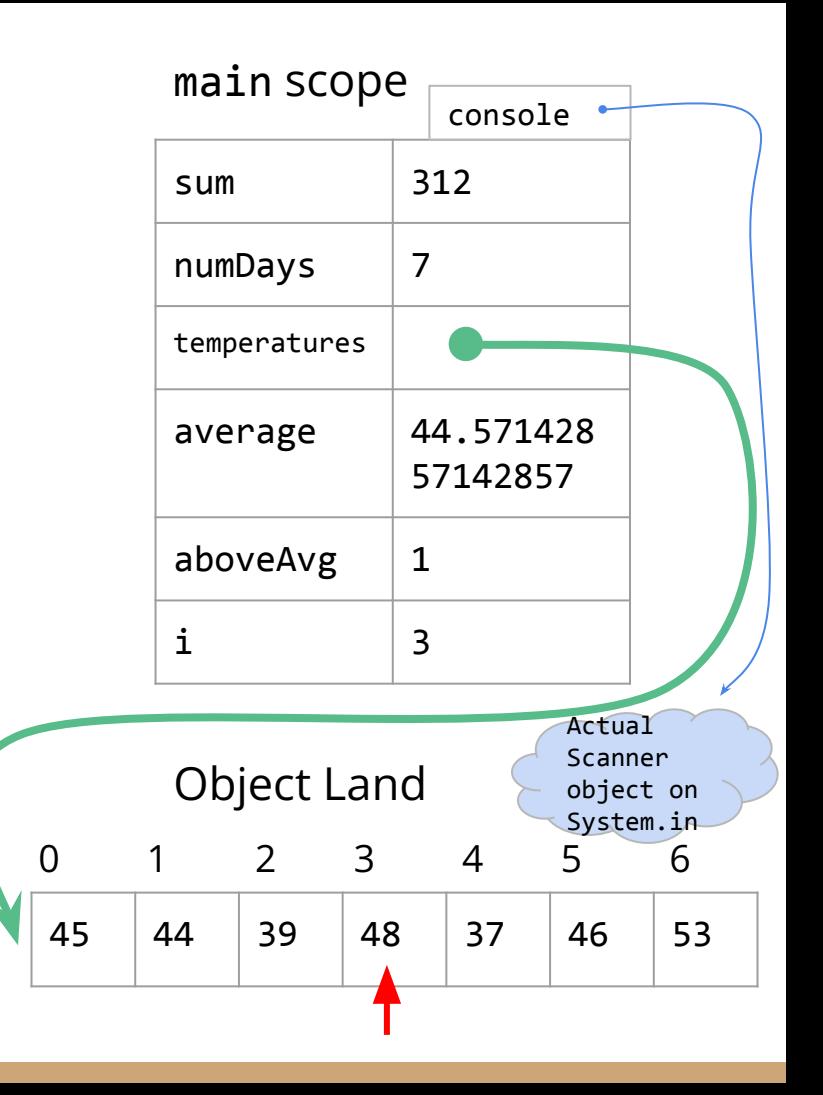

```
int sum = 0;
int numDays = console.nextInt();
```
 $int[]$  temperatures = new  $int[numDays]$ ;

```
for (int i = 0; i < numDays; i++) {
    temperatures[i] = console.nextInt();
    sum += temperatures[i];
}
```

```
double average = 1.0 * sum / numeint above Avg = \theta;
```

```
for (int i = 0; i < numDays; i++) {
     if (temperatures[i] > average) {
         aboveAvg++;
```
}

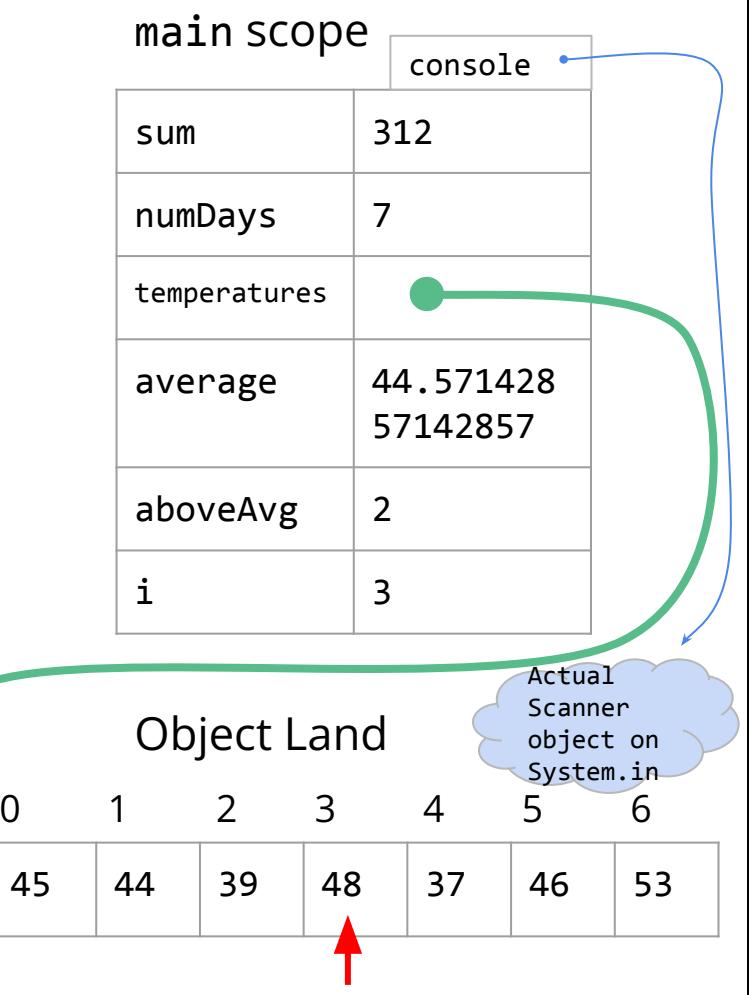

```
int sum = 0;
int numDays = console.nextInt();
int[] temperatures = new int[numDays];
for (int i = 0; i < numDays; i++) {
```

```
temperatures[i] = console.nextInt();
   sum += temperatures[i];
}
```

```
double average = 1.0 * sum / numeint above Avg = \theta;
```

```
for (int i = 0; i \lt numDays; i++) {
     if (temperatures[i] > average) {
         aboveAvg++;
 }
```
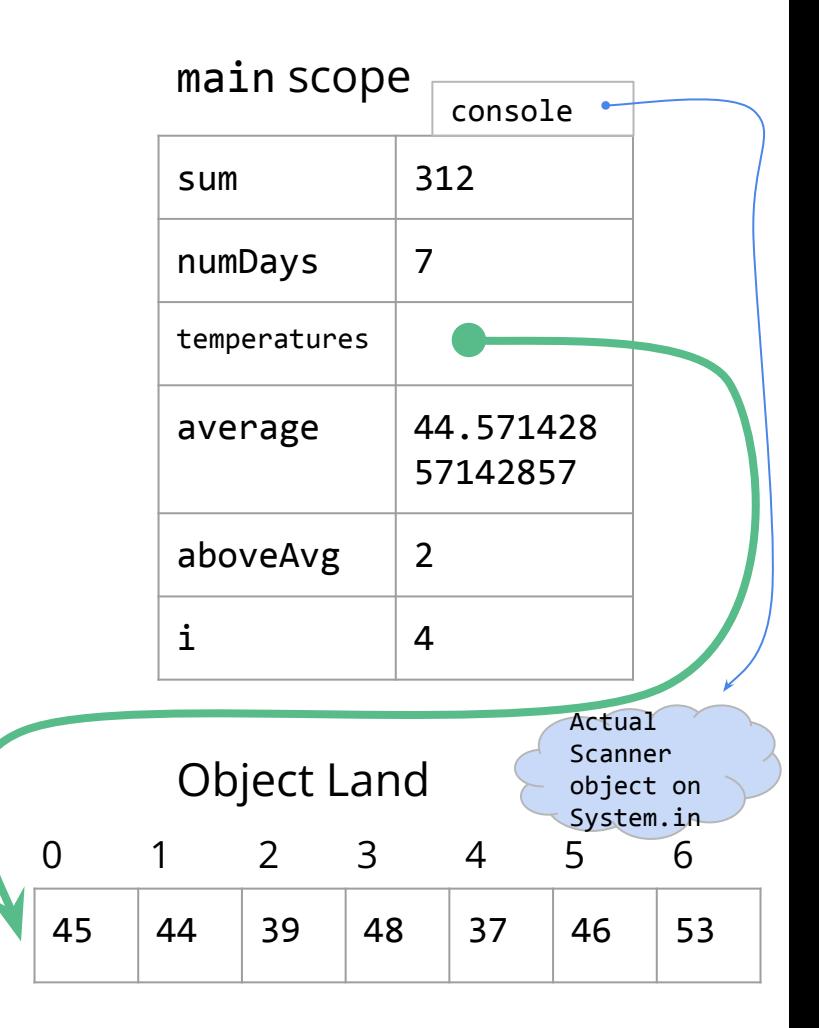

```
int sum = 0;
int numDays = console.nextInt();
int[] temperatures = new int[numDays];
for (int i = 0; i < numDays; i++) {
```

```
temperatures[i] = console.nextInt();
   sum += temperatures[i];
}
```

```
double average = 1.0 * sum / numDavis;int above Avg = \theta;
```

```
for (int i = 0; i < numDays; i++) {
    if (temperatures[i] > average) {
         aboveAvg++;
```
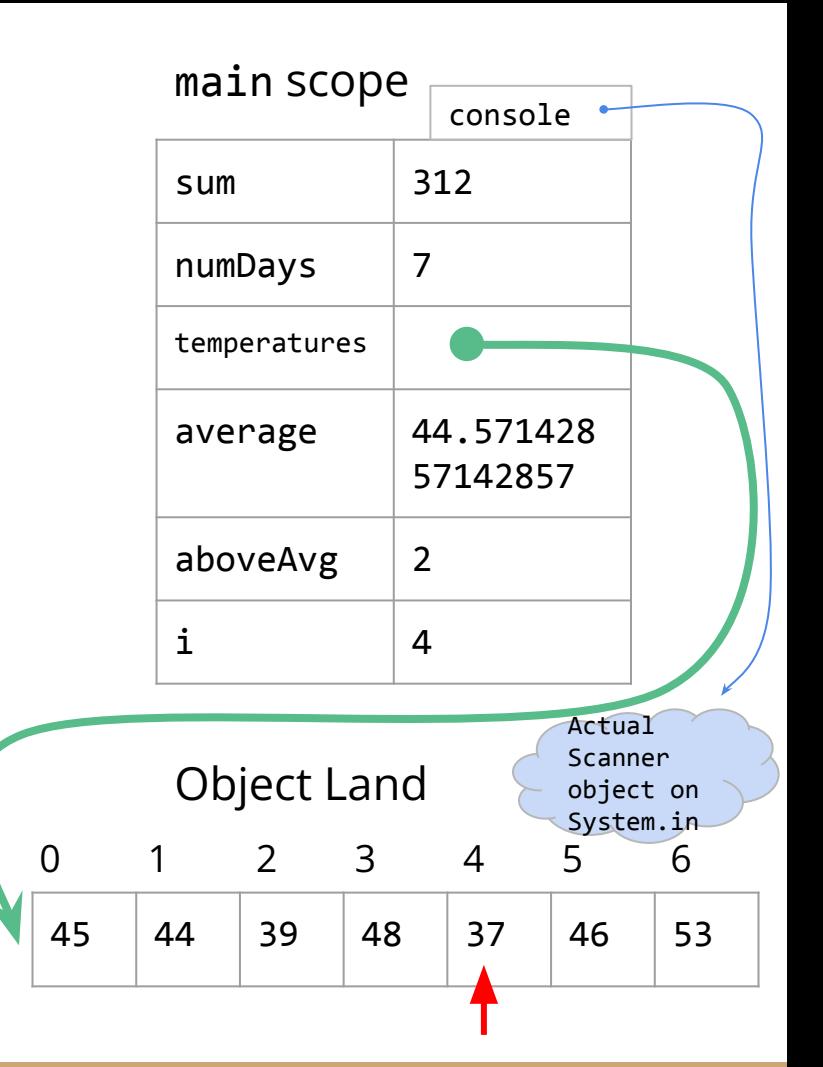

```
int sum = 0;
int numDays = console.nextInt();
int[] temperatures = new int[numDays];
```

```
for (int i = 0; i < numDays; i++) {
    temperatures[i] = console.nextInt();
    sum += temperatures[i];
}
```

```
double average = 1.0 * sum / numDavis;int above Avg = \theta;
```

```
for (int i = 0; i \lt numDays; i++) {
     if (temperatures[i] > average) {
         aboveAvg++;
 }
```
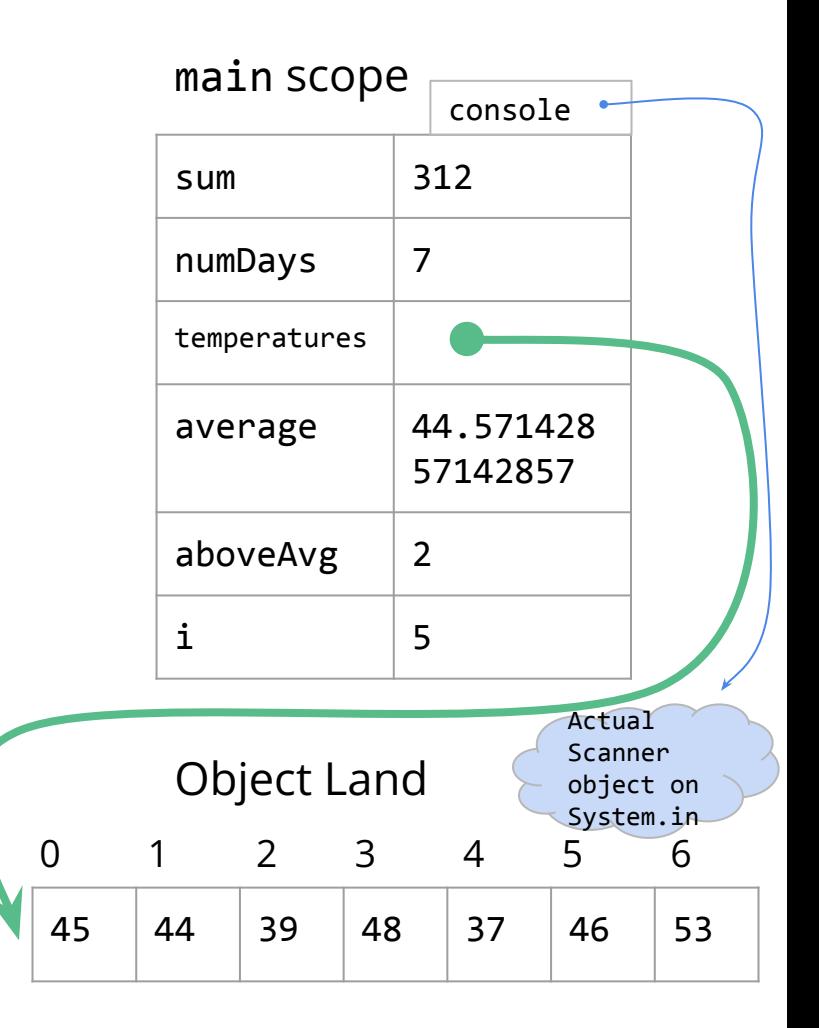

```
int sum = 0;
int numDays = console.nextInt();
int[] temperatures = new int[numDays];
```

```
for (int i = 0; i < numDays; i++) {
    temperatures[i] = console.nextInt();
    sum += temperatures[i];
}
```

```
double average = 1.0 * sum / numDavis;int above Avg = \theta;
```

```
for (int i = 0; i < numDays; i++) {
    if (temperatures[i] > average) {
         aboveAvg++;
```
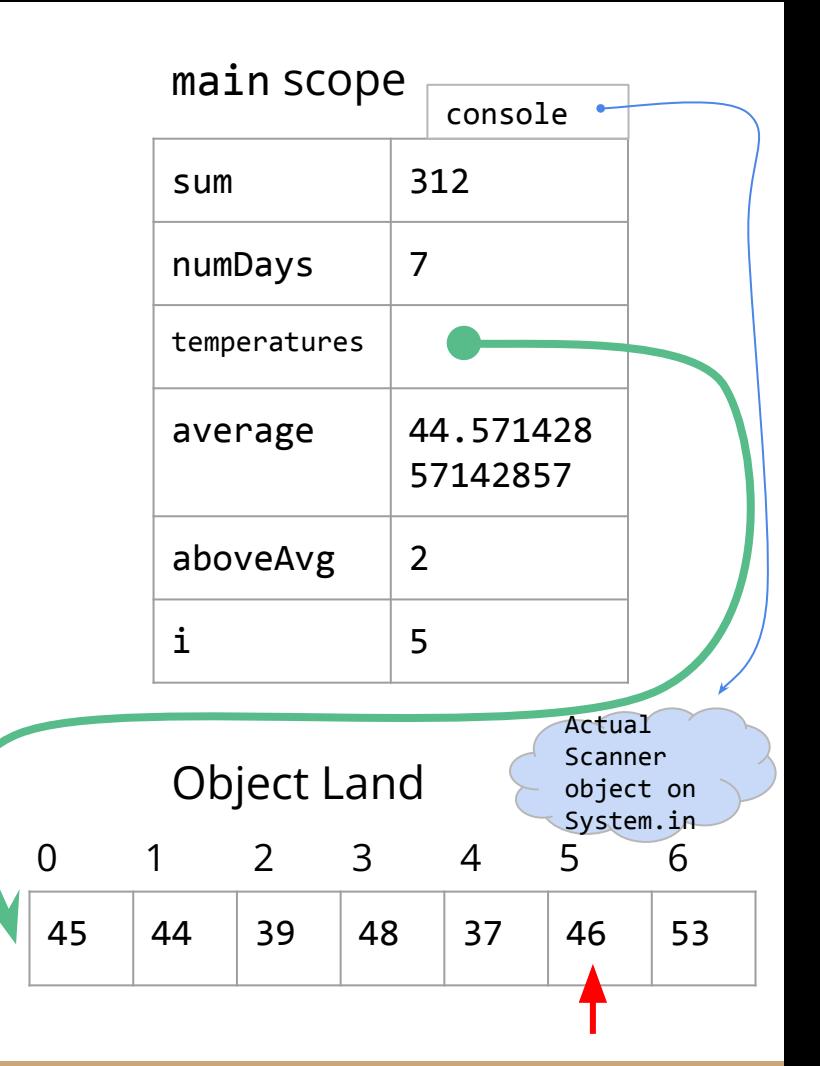

```
int sum = 0;
int numDays = console.nextInt();
```
 $int[]$  temperatures = new  $int[numDays]$ ;

```
for (int i = 0; i < numDays; i++) {
    temperatures[i] = console.nextInt();
    sum += temperatures[i];
}
```

```
double average = 1.0 * sum / numDavis;int above Avg = \theta;
```

```
for (int i = 0; i < numDays; i++) {
     if (temperatures[i] > average) {
         aboveAvg++;
```
}

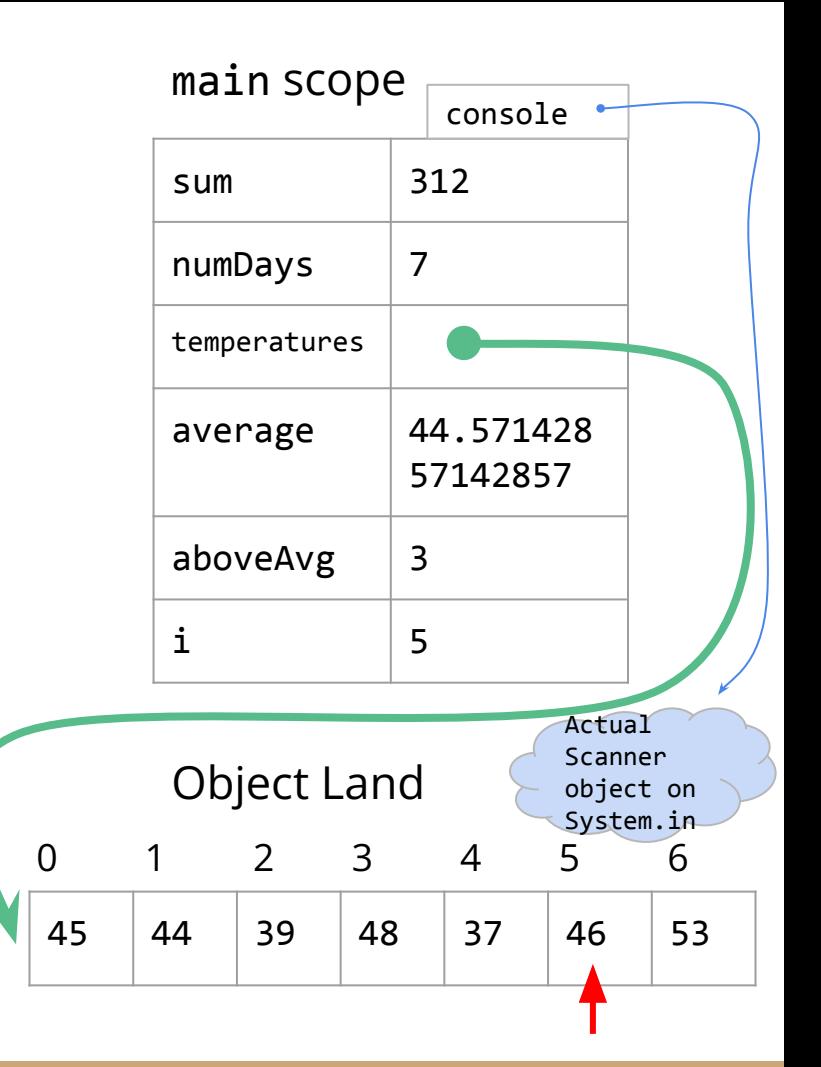

```
int sum = 0;
int numDays = console.nextInt();
int[] temperatures = new int[numDays];
```

```
for (int i = 0; i < numDays; i++) {
    temperatures[i] = console.nextInt();
    sum += temperatures[i];
}
```

```
double average = 1.0 * sum / numDavis;int above Avg = \theta;
```

```
for (int i = 0; i \lt numDays; i++) {
     if (temperatures[i] > average) {
         aboveAvg++;
 }
```
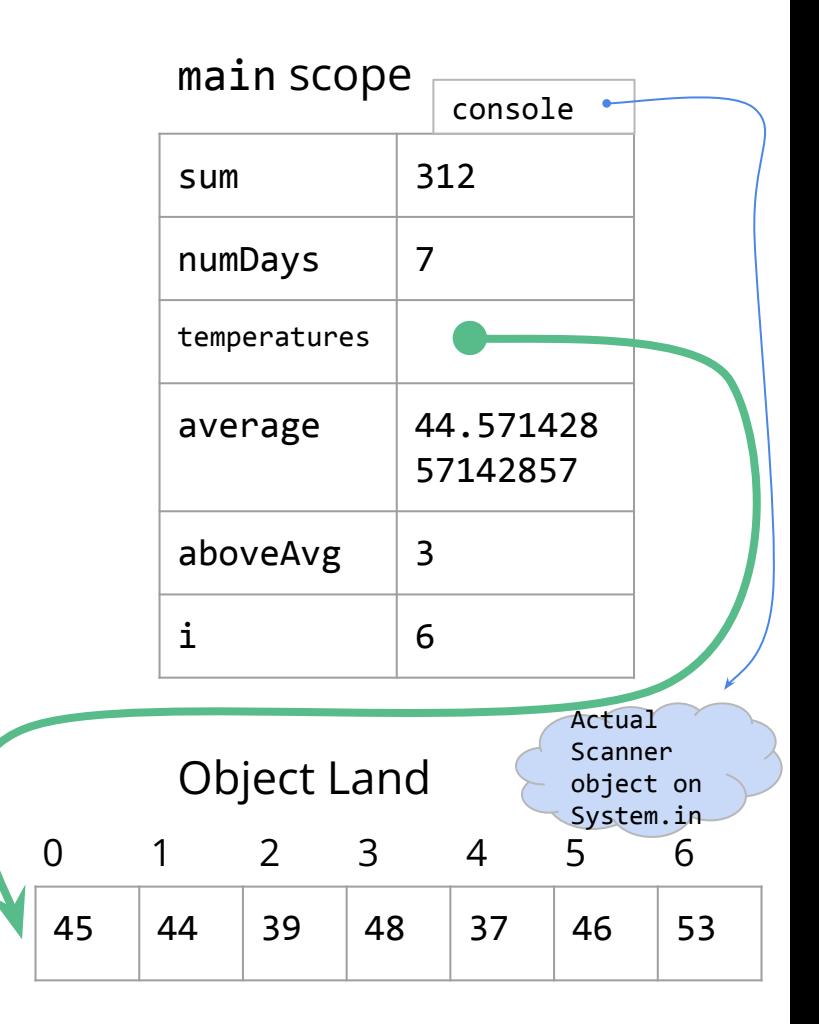

```
int sum = 0;
int numDays = console.nextInt();
int[] temperatures = new int[numDays];
```

```
for (int i = 0; i < numDays; i++) {
    temperatures[i] = console.nextInt();
    sum += temperatures[i];
}
```

```
double average = 1.0 * sum / numDavis;int above Avg = \theta;
```

```
for (int i = 0; i < numDays; i++) {
    if (temperatures[i] > average) {
         aboveAvg++;
```
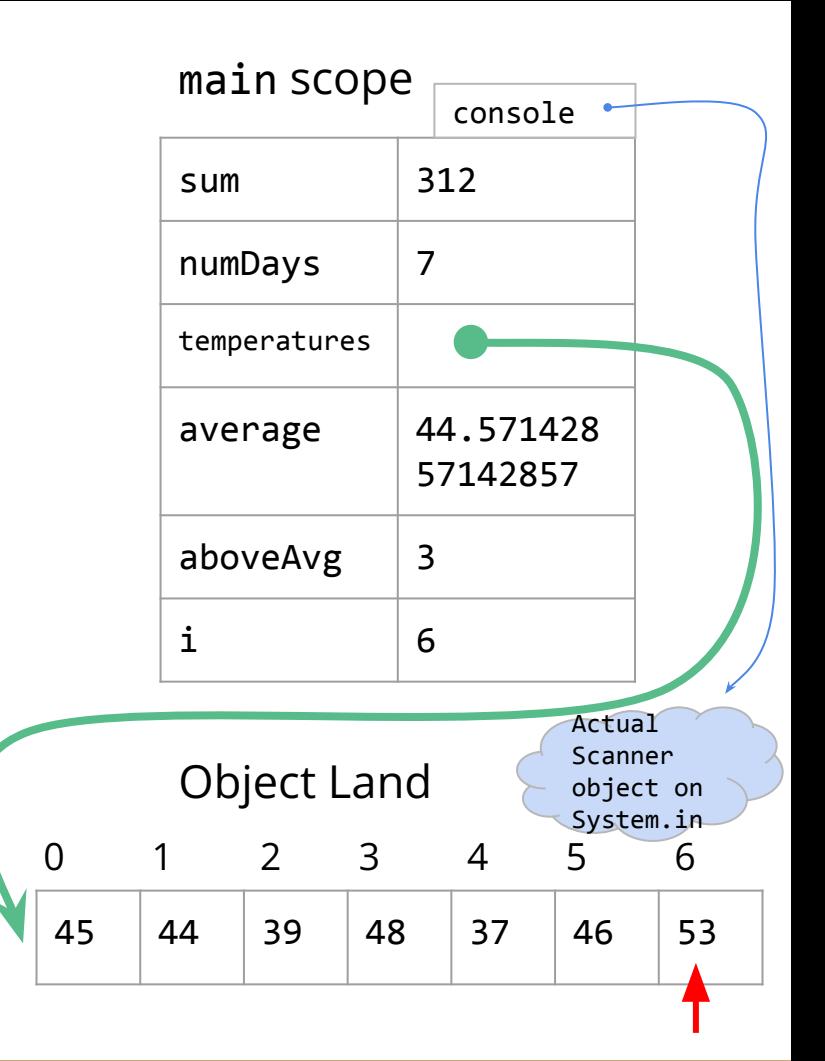

```
int sum = 0;
int numDays = console.nextInt();
```
 $int[]$  temperatures = new  $int[numDays]$ ;

```
for (int i = 0; i < numDays; i++) {
    temperatures[i] = console.nextInt();
    sum += temperatures[i];
}
```

```
double average = 1.0 * sum / numeint above Avg = \theta;
```

```
for (int i = 0; i < numDays; i++) {
     if (temperatures[i] > average) {
         aboveAvg++;
```
}

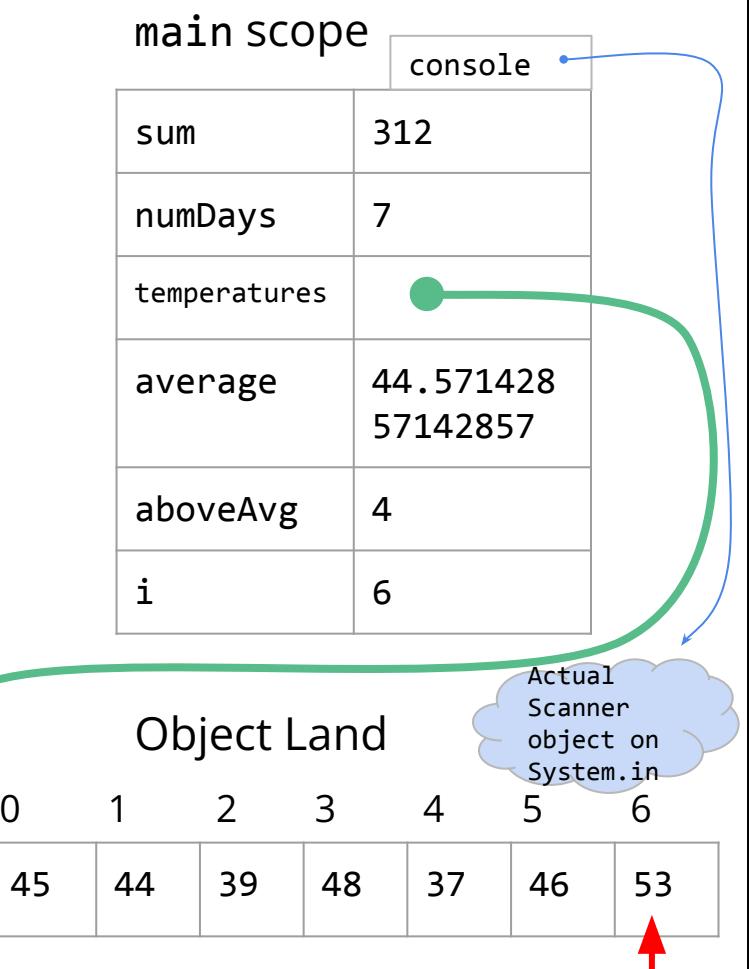

```
int sum = 0;
int numDays = console.nextInt();
int[] temperatures = new int[numDays];
```

```
for (int i = 0; i < numDays; i++) {
    temperatures[i] = console.nextInt();
    sum += temperatures[i];
}
```

```
double average = 1.0 * sum / numeint above Avg = \theta;
```

```
for (int i = 0; i \lt numDays; i++) {
     if (temperatures[i] > average) {
         aboveAvg++;
 }
```
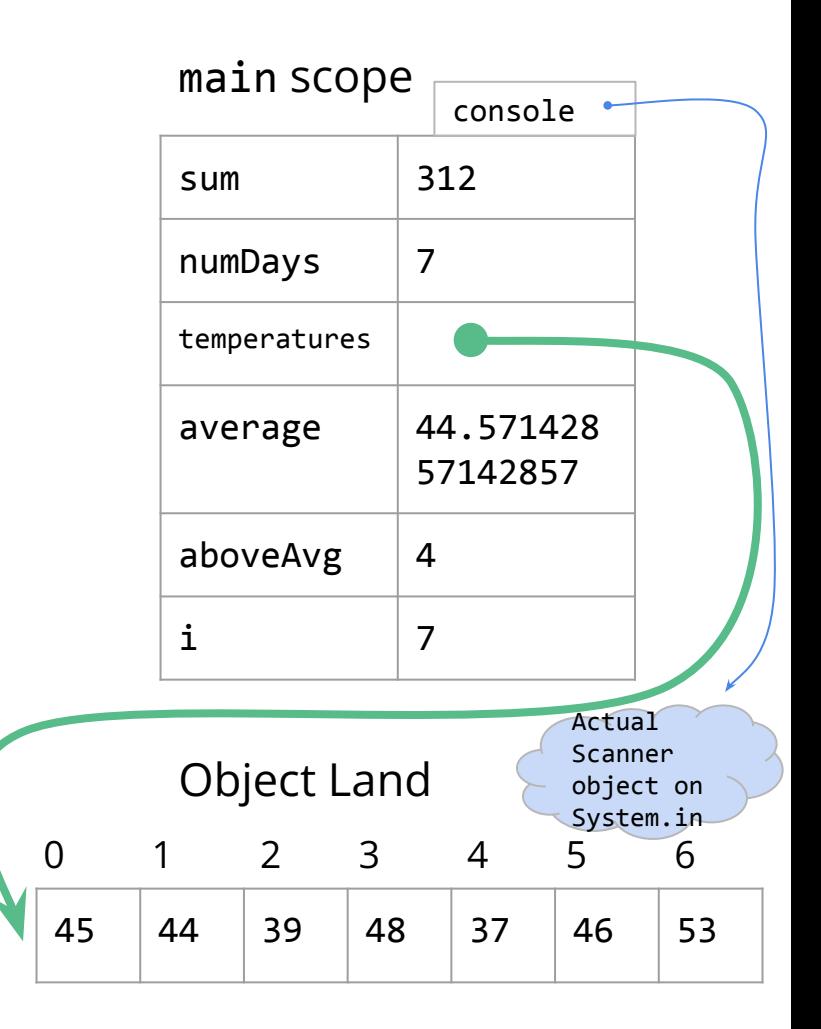